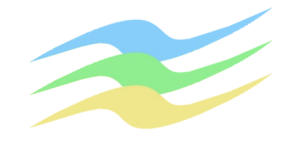

### **Gutachten**

**zur**

### **Ausbreitung von Luftbeimengungen**

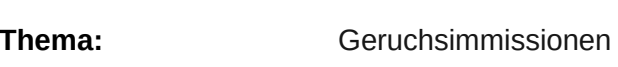

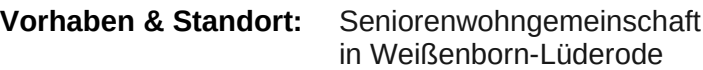

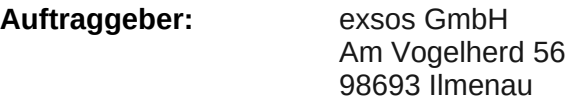

**Auftragsdatum:** 07.11.2023

**Registratur:** IP\_A2325

**Fassung:** März 2024

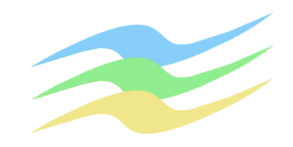

## **Inhaltsverzeichnis**

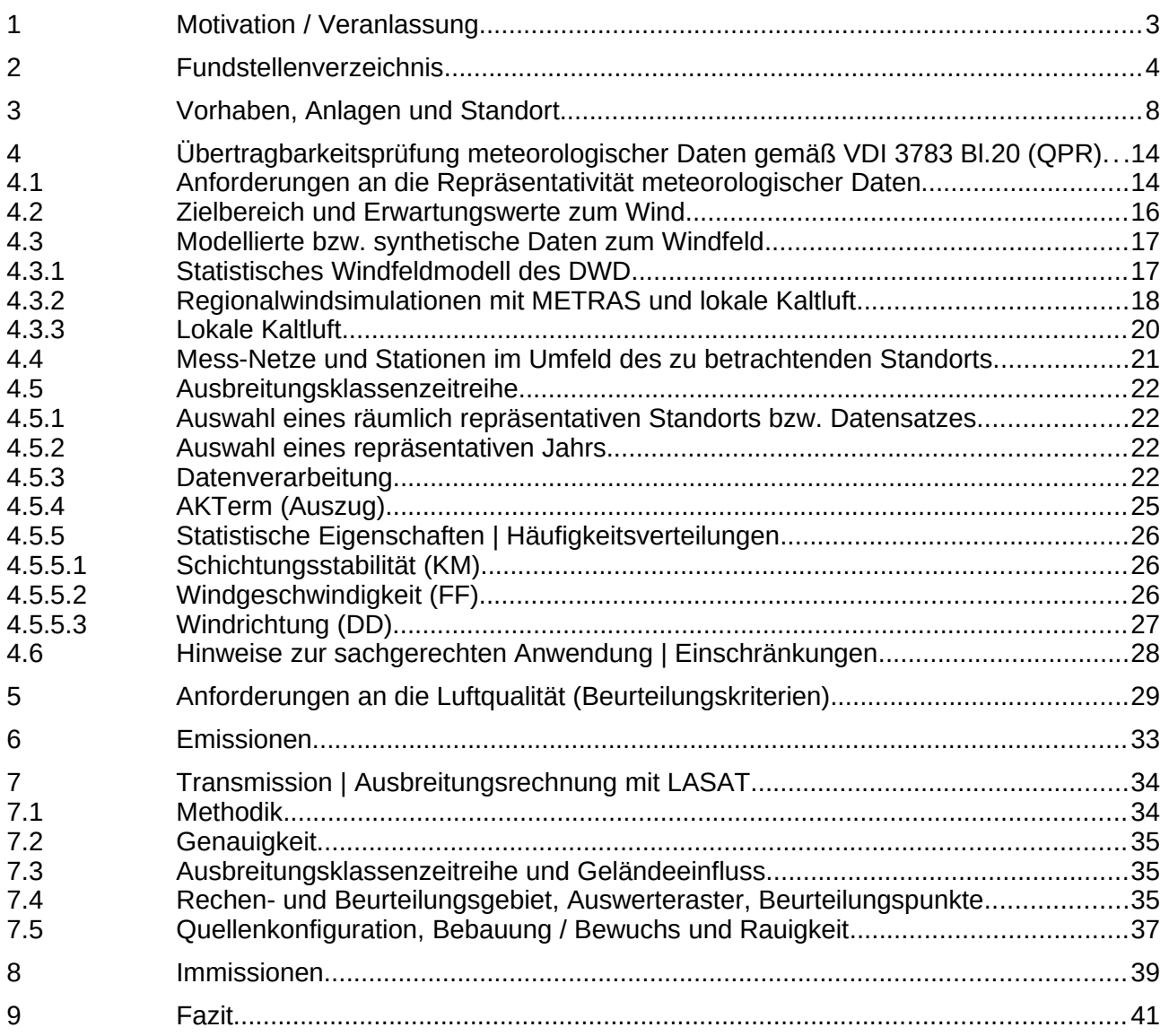

**Anhang:** Eingangsdaten und Berechnungsergebnisse zu LASAT (7 Seiten)

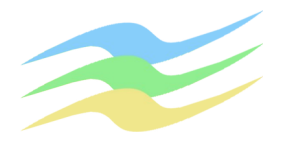

### **1 Motivation / Veranlassung**

Unweit eines Bau-Vorhabens zu einer Seniorenwohngemeinschaft in Weißenborn-Lüderode befinden sich eine Rinderhaltung und eine Kläranlage. Anhand einer Ausbreitungsrechnung sollen die mit Geruch über den Luftpfad verbundenen Auswirkungen ermittelt und beurteilt werden.

Aufgabe dieser Untersuchung ist:

- eine Beschreibung der für die Ausbreitung und Auswirkungen von Luftbeimengungen bedeutsamen örtlichen Gegebenheiten im Sinne der VDI 3783 Bl.13 auf der Grundlage einer Standortinspektion;
- eine Prüfung der Übertragbarkeit meteorologischer Daten (QPR) und Erstellung einer Ausbreitungsklassenzeitreihe (AKT) zur Anwendung im Rahmen der TA Luft anhand von Messungen zu den Windverhältnissen an nahe gelegenen Wetterstationen und/oder synthetischen Daten zu Regionalwind-Simulationen unter Berücksichtigung lokaler Kaltluftflüsse im Sinne der VDI 3783 Bl.20;
- die Aufstellung eines Emissionsquellenplans für die zu untersuchende Anlage;
- die Herleitung der Emissionen für anlagenspezifische Gerüche aus den zu untersuchenden Tierhaltungen in Anlehnung an die VDI 3894 ggf. unter Zuhilfenahme von Literatur-/Erfahrungswerten auf der Grundlage der vom Betreiber bzw. der zuständigen Behörde zur Verfügung gestellten Angaben zum bestimmungsgemäßen Betrieb;
- die Aufbereitung der emissionstechnischen Daten und ggf. die Umsetzung variabler Quellstärken in entsprechende Zeitreihen;
- die Erarbeitung der erforderlichen Modelle für Gelände und ggf. Bebauung bzw. sonstige Ausbreitungshindernisse zur Durchführung der Berechnungen;
- die Prognose der resultierenden Immissionen zu o.g. Luftbeimengungen durch Ausbreitungsrechnung nach VDI 3945 Bl.3 mit LASAT 3.4 im Rahmen der Anwendungsvoraussetzungen von AUSTAL;
- die grafische Darstellung der Ergebnisse zu den entscheidungserheblichen Immissionen und deren Beurteilung anhand der in der TA Luft festgelegten Immissionswerte;
- eine zusammenfassende Dokumentation (\*.pdf-Datei und eine Papier-Ausfertigung) ggf. mit Vorschlägen zur Minderung der Immissionen.

Weitergehende Ermittlungen zu den Emissionen bzw. Immissionen, deren Auswirkungen sowie zu anderen Themen (insbesondere zu sonstigen Gefahren, Brandschutz, Arbeitsschutz und den damit im Zusammenhang stehenden technischen Belangen der Anlagensicherheit) sind nicht Gegenstand dieser Betrachtungen.

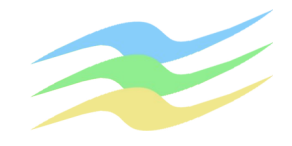

# **2 Fundstellenverzeichnis**

#### Lit. 1 TA Luft:

<span id="page-3-2"></span><span id="page-3-1"></span><span id="page-3-0"></span>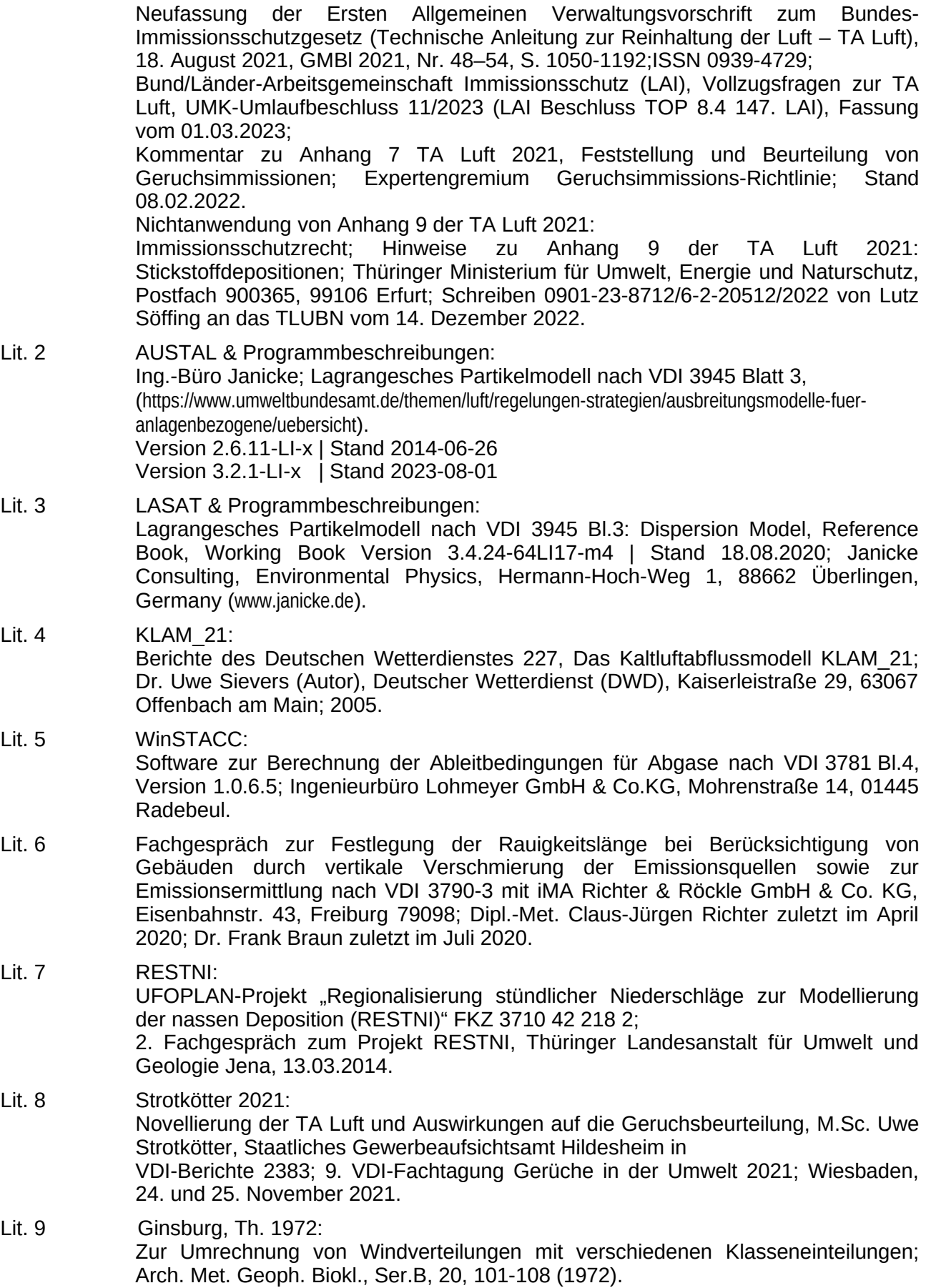

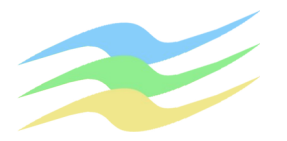

**Seite 5 zur IP\_A2325**

<span id="page-4-2"></span><span id="page-4-1"></span><span id="page-4-0"></span>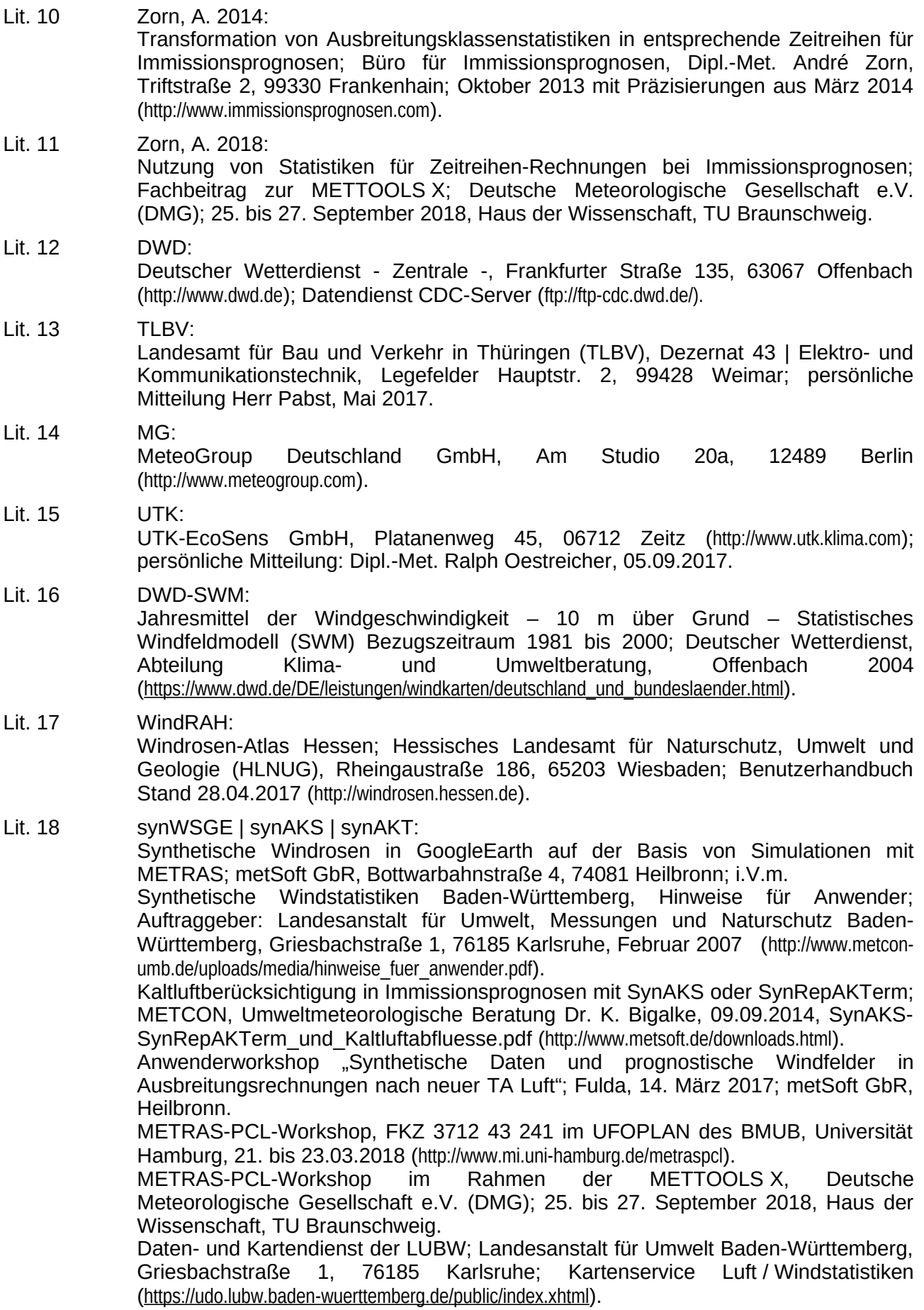

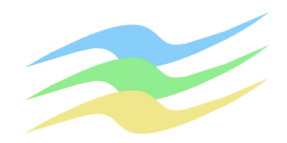

- <span id="page-5-0"></span>Lit. 19 Kaltluftflüsse in Thüringen: Simulation der regionalen und lokalen Kaltluftabflüsse in Thüringen auf der Grundlage der TK 25; Thüringer Landesanstalt für Umwelt und Geologie, Prüssingstr. 25, 07745 Jena; 2002.
- Lit. 20 VDI 3781 Bl.4: Umweltmeteorologie, Ableitbedingungen für Abgase, Kleine und mittlere Feuerungsanlagen sowie andere als Feuerungsanlagen; Juli 2017.
- Lit. 21 VDI 3782: Umweltmeteorologie Bl. 6 Atmosphärische Ausbreitungsmodelle, Bestimmung der Ausbreitungsklassen nach Klug/Manier, April 2017.
- Lit. 22 VDI 3783: Umweltmeteorologie Bl. 7 Prognostische mesoskalige Windfeldmodelle - Evaluierung für dynamisch und thermisch bedingte Strömungsfelder, Mai 2017;
	- Bl. 8 Messwertgestützte Turbulenzparametrisierung für Ausbreitungsmodelle, April  $2017$

Bl. 13 Qualitätssicherung in der Immissionsprognose, Anlagenbezogener Immissionsschutz, Ausbreitungsrechnung gemäß TA Luft, Januar 2010;

Bl. 16 Prognostische mesoskalige Windfeldmodelle, Verfahren zur Anwendung in Genehmigungsverfahren nach TA Luft, Juni 2015;

Bl. 20 Übertragbarkeitsprüfung meteorologischer Daten zur Anwendung im Rahmen der TA Luft, März 2017;

Bl. 21 Qualitätssicherung meteorologischer Daten für die Ausbreitungsrechnung nach TA Luft und GIRL, März 2017.

- Lit. 23 VDI 3786: Umweltmeteorologie, Meteorologische Messungen
	- Bl. 2 Wind, Mai 2018;
	- Bl. 7 Niederschlag, Dezember 2010;
	- Bl. 13 Messstation, August 2006.

Lit. 24 VDI 3787: Umweltmeteorologie

Bl. 5 Lokale Kaltluft, Dezember 2003.

- Lit. 25 VDI 3894 Bl.1: Emissionen und Immissionen aus Tierhaltungsanlagen, Haltungsverfahren und Emissionen Schweine, Rinder, Geflügel, Pferde; September 2011.
- Lit. 26 VDI 3790: Umweltmeteorologie, Emissionen von Gasen, Gerüchen und Stäuben aus diffusen Quellen,
	- Bl. 1: Grundlagen, Juli 2015;
	- Bl. 2: Deponien, Juni 2017;
	- Bl. 3: Lagerung, Umschlag und Transport von Schüttgütern, Januar 2010;

Bl. 4: Staubemissionen durch Fahrzeugbewegungen auf gewerblichem/industriellem Betriebsgelände, September 2018.

- Lit. 27 Bestimmung von Geruchsemissionen an Biogasanlagen Emissionen von Biogasmotoren & Silagen; C. Feistkorn, G. Al-Shorachi, W.-J. Kost in VDI-Berichte 2195, VDI Verlag GmbH Düsseldorf, 2013 (ISBN 978-3-18-092195-2).
- Lit. 28 Digitale Höhenmodelle: GlobDEM50 – Deutschland: Digitales Höhenmodell, metSoft GbR - Dr. Klaus Bigalke - Dipl.-Ing. Matthias Rau - Dr. Christoph Winkler, Bottwarbahnstraße 4 - D-74081 Heilbronn. DGM1, DGM2; DGM20: Digitale Geländemodelle der Landesvermessungen, Thüringer Landesamt für Bodenmanagement und Geoinformation (TLBG) | Staatsbetrieb Geobasisinformation und Vermessung Sachsen (GeoSN). DGM100: Digitales Geländemodell, Landesamt für Vermessung und Geoinformation Sachsen-Anhalt (LVermGeo). DGM200: Digitales Geländemodell, Dienstleistungszentrum des Bundes für

Geoinformation und Geodäsie (GDZ).

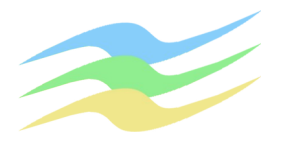

Lit. 29 Digitale Gebäudemodelle:

TLBG - Geoproxy Freistaat Thüringen, Allgemeine Beschreibung der frei verfügbaren Dienste, Web Map Service - Geobasisdaten -; Thüringer Landesamt für Bodenmanagement und Geoinformation, Hohenwindenstraße 13 a, 99086 Erfurt (https://www.tlbg.thueringen.de/).

GeoSN – Geodatendienste, Geodaten online; Staatsbetrieb Geobasisinformation und Vermessung Sachsen (GeoSN), Postfach 10 02 44, 01072 Dresden (https://www.geodaten.sachsen.de/).

<span id="page-6-3"></span>Lit. 30 Kartengrundlagen:

GoogleMapsSatellite – GetCapabilities für das geographische Informationssystem QGIS (https://mt1.google.com/vt/lyrs=r&x={x}&y={y}&z={z}),

Satellite (http://www.google.cn/maps/vt?lyrs=s@189&gl=cn&x={x}&y={y}&z={z}).

OSM – OpenStreetMap-Plugin für das geographische Informationssystem QGIS (<http://hub.qgis.org/projects/openlayers/wiki>).

GDZ – Geodatenservice, Amtlicher, deutschlandweiter Internet-Kartendienst von Bund und Ländern mit Webatlas | TopPlusOpen | DTK200 | DTK500 enthalten im Web Map Service des Geodatenzentrums: Dienstleistungszentrum des Bundes für Geoinformation und Geodäsie (www.geodatenzentrum.de).

TLBG - Geoproxy Freistaat Thüringen, Allgemeine Beschreibung der frei verfügbaren Dienste, Web Map Service - Geobasisdaten -; Thüringer Landesamt für Bodenmanagement und Geoinformation, Hohenwindenstraße 13 a, 99086 Erfurt (https://www.tlbg.thueringen.de/).

GeoSN – Geodatendienste, Geodaten online; Staatsbetrieb Geobasisinformation und Vermessung Sachsen (GeoSN), Postfach 10 02 44, 01072 Dresden (https://www.geodaten.sachsen.de/).

HVBG – Hessische Verwaltung für Bodenmanagement und Geoinformation, Geodaten Dienste-Server (https://hvbg.hessen.de | http://www.gds-srv.hessen.de).

GDI-BY – Landesamt für Digitalisierung, Breitband und Vermessung, Alexandrastraße 4, 80538 München (https://www.gdi.bayern.de).

LVermGeo – Landesamt für Vermessung und Geoinformation Sachsen-Anhalt, Otto-von-Guericke-Straße 15, 39104 Leipzig-Halle (https://www.lvermgeo.sachsenanhalt.de/).

LGB - Landesvermessung und Geobasisinformation Brandenburg, Heinrich-Mann-Allee 103, 14473 Potsdam; OpenData (https://data.geobasis-bb.de/geobasis/daten/).

LGL-BW - Landesamt für Geoinformation und Landentwicklung Baden-Württemberg, Büchsenstraße 54, 70174 Stuttgart (https://www.lgl-bw.de/unsere-themen/Produkte/Open-Data/).

LUBW Landesanstalt für Umwelt, Messungen und Naturschutz Baden-Württemberg, Griesbachstraße 1, 76185 Karlsruhe; Kartenservice Schutzgebiete (https://udo.lubw.baden-wuerttemberg.de/public/pages/map/default/index.xhtml).

- <span id="page-6-2"></span>Lit. 31 Gutachten A1801 zur Ausbreitung von Luftbeimengungen zum Neubau einer Kläranlage in Weißenborn-Lüderode, BfIP - Büro für Immissionsprognosen, Fassung 29.05.2018.
- <span id="page-6-1"></span>Lit. 32 Wasser- und Abwasserzweckverband "Eichsfelder Kessel", Breitenworbiser Straße 1, 37355 Niederorschel, persönliche Mitteilung Herr Iseke, zuletzt am 22.02.2024.
- <span id="page-6-0"></span>Lit. 33 Kenndaten zur Rinderhaltung: APH GmbH & Co.KG, Am Weingraben 2, 37345 Sonnenstein OT Weißenborn-Lüderode; e-Post vom 21.03.2024 sowie persönliche Mitteilung Herr Lier, zuletzt am 22.03.2024.
- Lit. 34 Standortinspektion: Ortsbegehung und Einschätzung der für die Ausbreitung von Luftbeimengungen bedeutsamen Gegebenheiten, zuletzt am 04.12.2023.

<span id="page-7-1"></span>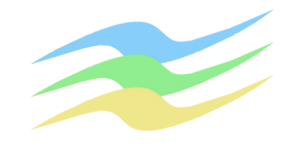

# **3 Vorhaben, Anlagen und Standort**

Das Vorhaben umfasst im Wesentlichen ein Gebäude für die Seniorenwohngemeinschaft, welches sich in ein vorhandenes Ensemble aus mehretagigen Wohnblocks im Westen und Süden sowie Siedlungshäusern im Osten einfügt.

Im Norden befindet sich eine Kläranlage des Wasser- und Abwasserzweckverbands "Eichsfelder Kessel", von der folgende Einrichtungen für die Emissionen von Gerüchen von Bedeutung sind:

- Trübwasser- und Schlamm-Speicher TW+S-Sp,
- Belebungsbecken BB,
- Nachklärbecken NK,
- Mulden MU.

Deren technische Details wurden bereits in [[Lit. 31](#page-6-2)] hinlänglich beschrieben. Diesbezüglich sind gemäß [\[Lit. 32](#page-6-1)] gegenwärtig keine Änderungen absehbar. Im Westen besteht eine Rinderhaltung der APH GmbH & Co.KG, von der gemäß Betreiberangaben [\[Lit. 33](#page-6-0)] folgende <sup>[1](#page-7-2)</sup>Einrichtungen für die Emissionen von Gerüchen von Bedeutung sind:

- Fahrsilo FS mit drei Kammern für Mais und Gras jeweils einer Breite von 14 m,
- Stall S1 für bis zu 300 Milchkühe, Stall S2 für bis zu 130 Aufzuchtkälber bis 6 Monate,
- Stall S3 für bis zu 70 männliche Jungrinder, Stall S4 für bis zu 300 weibliche Jungrinder,
- Mistplatten MP1 und MP2 mit jeweils 800 m² Grundfläche,
- Rundbehälter RB1 für Jauche mit 100 m² offener Oberfläche,
- Rundbehälter RB2 und RB3 für Jauche bzw. Gülle mit jeweils 180 m² offener Oberfläche.

Weitere Einzelheiten hierzu sind [Abb. 1,](#page-7-0) [Abb. 2](#page-8-0) und Abschnitt [6](#page-32-0) zu entnehmen.

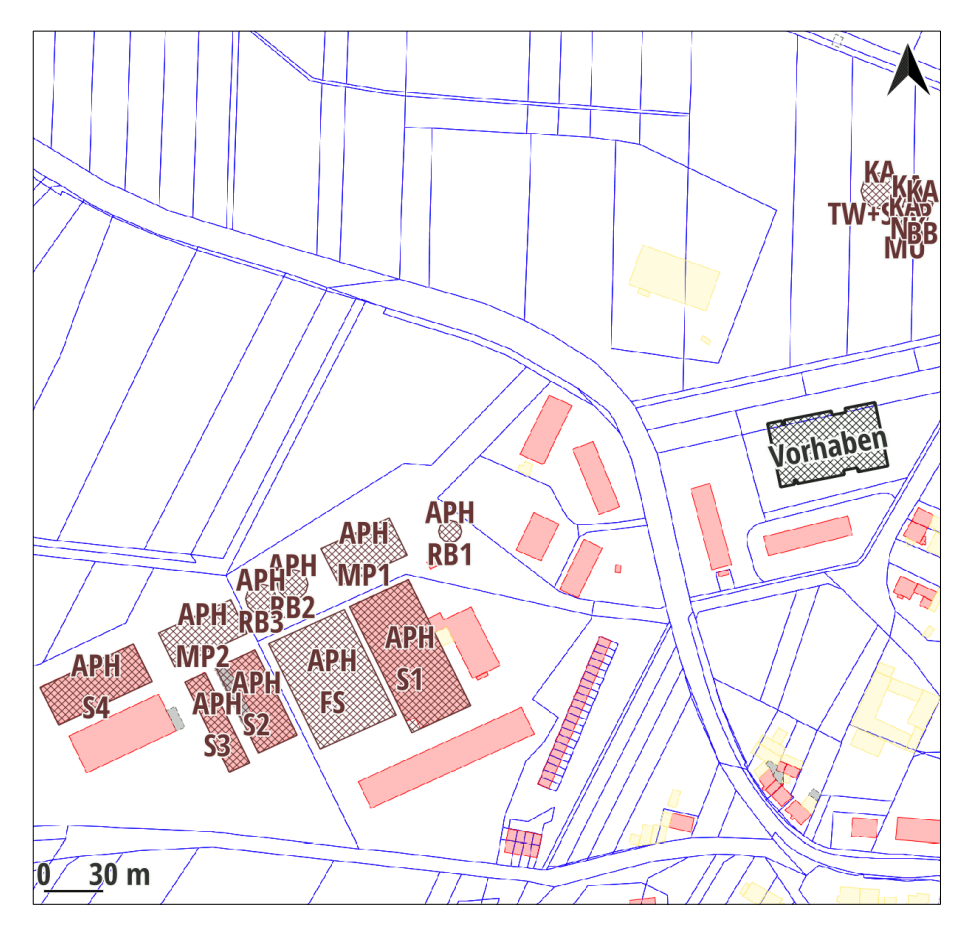

<span id="page-7-0"></span>Abb. 1: Vorhaben und Emissionsquellen | Georeferenz 456 x 456 m² von {32597485;5710042} bis {32597941;5710498} | Kartengrundlage: TLBG, ALKIS

<span id="page-7-2"></span>[<sup>1</sup>](#page-7-1) Die Geometrien wurden mit einem geographischen Informationssystem ausgemessen.

Diese Dokumentation besteht aus insgesamt [41](#page-40-0) Seiten zuzüglich Anhang. Die Verwendung von Auszügen ist unzulässig.

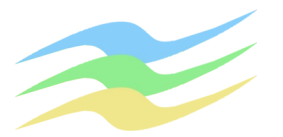

Der Standort befindet sich am äußersten Nordwestrand von Weißenborn-Lüderode in ca. 220 m über NHN. Das Gelände ist durch die Aue der von Südosten nach Nordwesten fließenden Geroder Eller geprägt. Im nahen Umfeld ist dies überwiegend leicht bis mäßig und nur stellenweise stark gegliedert (vgl. [Abb. 6\)](#page-12-0).

Zu anderen Anlagen, deren Einwirkungsbereiche sich mit dem der zu untersuchenden nicht nur irrelevant überlagern, oder deren Immissionsbeiträge zu einer übermäßigen Kumulation führen, liegen gegenwärtig keine Informationen vor.

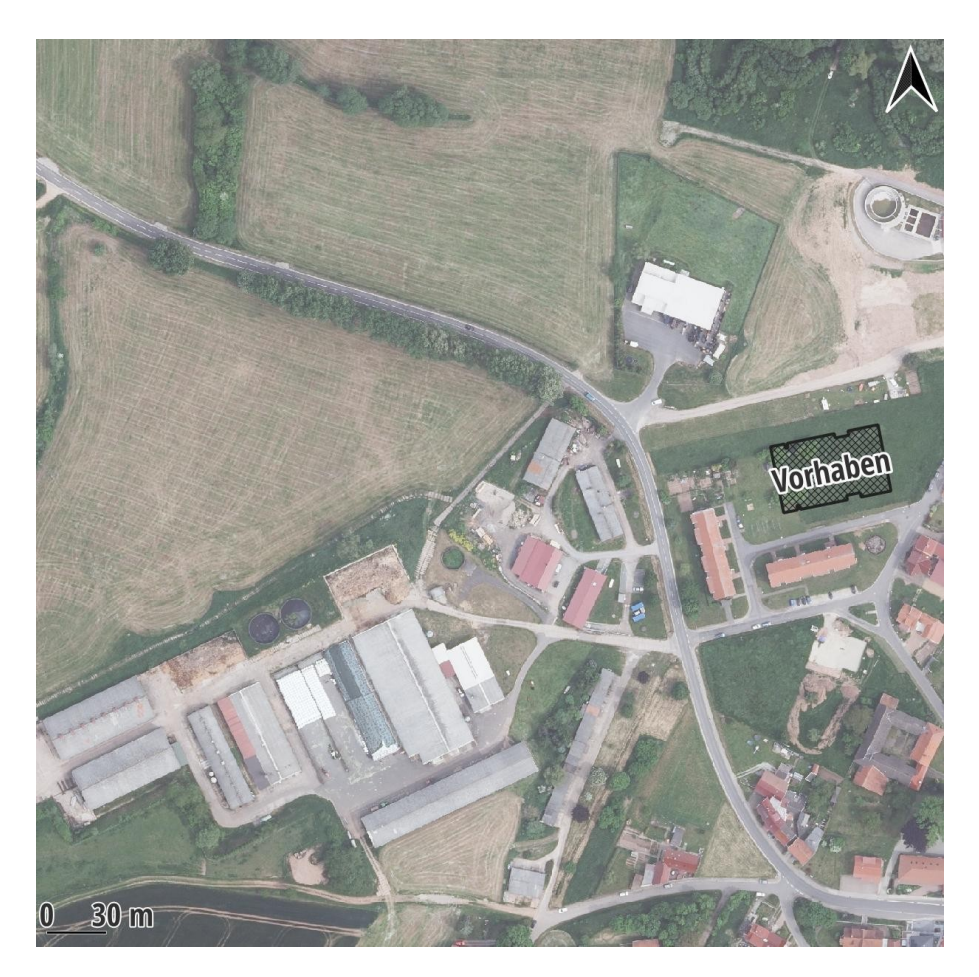

Abb. 2: Draufsicht mit Vorhaben | Georeferenz 456 x 456 m² von {32597485;5710042} bis {32597941;5710498} | Kartengrundlage: TLBG, DOP

<span id="page-8-0"></span>In den nachfolgenden Abbildungen sind auf der Grundlage von [\[Lit. 30](#page-6-3)] jeweils im Bereich 2432 x 2432 m² von {32596494;5709084} bis {32598926;5711516} Darstellungen

- zum Standort ([Abb. 3\)](#page-9-0);
- zur Topographie ([Abb. 4](#page-10-0));
- zum digitalen Höhenmodell [\(Abb. 5](#page-11-0));
- zur Geländesteilheit des digitalen Höhenmodells ([Abb. 6\)](#page-12-0);

enthalten. Hierin ist jeweils auch eine Stärkewindrose an der Position für die Ausbreitungsrechnung markiert, auf welche weiter unten noch Bezug genommen wird.

Das digitale Höhenmodell GlobDEM50 basiert auf Rohdaten der Shuttle Radar Topography Mission von NASA, NIMA, DLR und ASI aus dem Jahr 2000. Es gehört zu dessen Eigenschaften, dass Baukörper (z.B. ausgedehnte Werkhallen) und Bewuchs (z.B. Wald mit hoch gewachsenem Baumbestand) innerhalb der Maschen (hier mit einer Weite von 50 m) aufintegriert wurden und somit im gewissen Umfang auch mehr Informationen über die Oberfläche enthalten sind. Das kann in Abhängigkeit von der Dichte und Höhe von Bebauung und Bewuchs zur Anhebung des Geländeni-

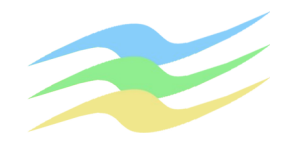

veaus gegenüber den diesbezüglich bereinigten Geländemodellen führen, wodurch die atmosphärische Strömung dynamisch etwas stärker zum Ausweichen gezwungen wird, soweit diese nicht in Turbulenz verfällt. Das bringt ein etwas realistischeres Abbild in die Modellierung der Windverhältnisse im zu betrachtenden Maßstab mit sich.

Das DGM200 hingegen beinhaltet infolge seiner gröberen Maschenweite (25 Datensätze je km²) zunächst weniger ausgedehnte Bereiche mit kritischen Geländesteigungen und passt besser zum Rechennetz der synthetischen Windrosen. Damit lassen sich i.Allg. per Spline-Interpolation die topographischen Gegebenheiten für Modellberechnungen jedoch auch in feineren Maschen (z.B. 16 x 16 m²) sehr gut interpolieren.

Mit den DGM2 und DGM1 stehen die gegenwärtig höchsten Auflösungen zur Verfügung, jedoch sind die Datensätze extrem umfangreich (bis zu  $10^6$  ie km<sup>2</sup>), weshalb nur geringe Gebietsausschnitte damit untersucht werden können.

Je feiner die Strukturen des Geländes aufgelöst werden, desto höher ist die Wahrscheinlichkeit, dass lokal begrenzt stärkere Neigungen auftreten.

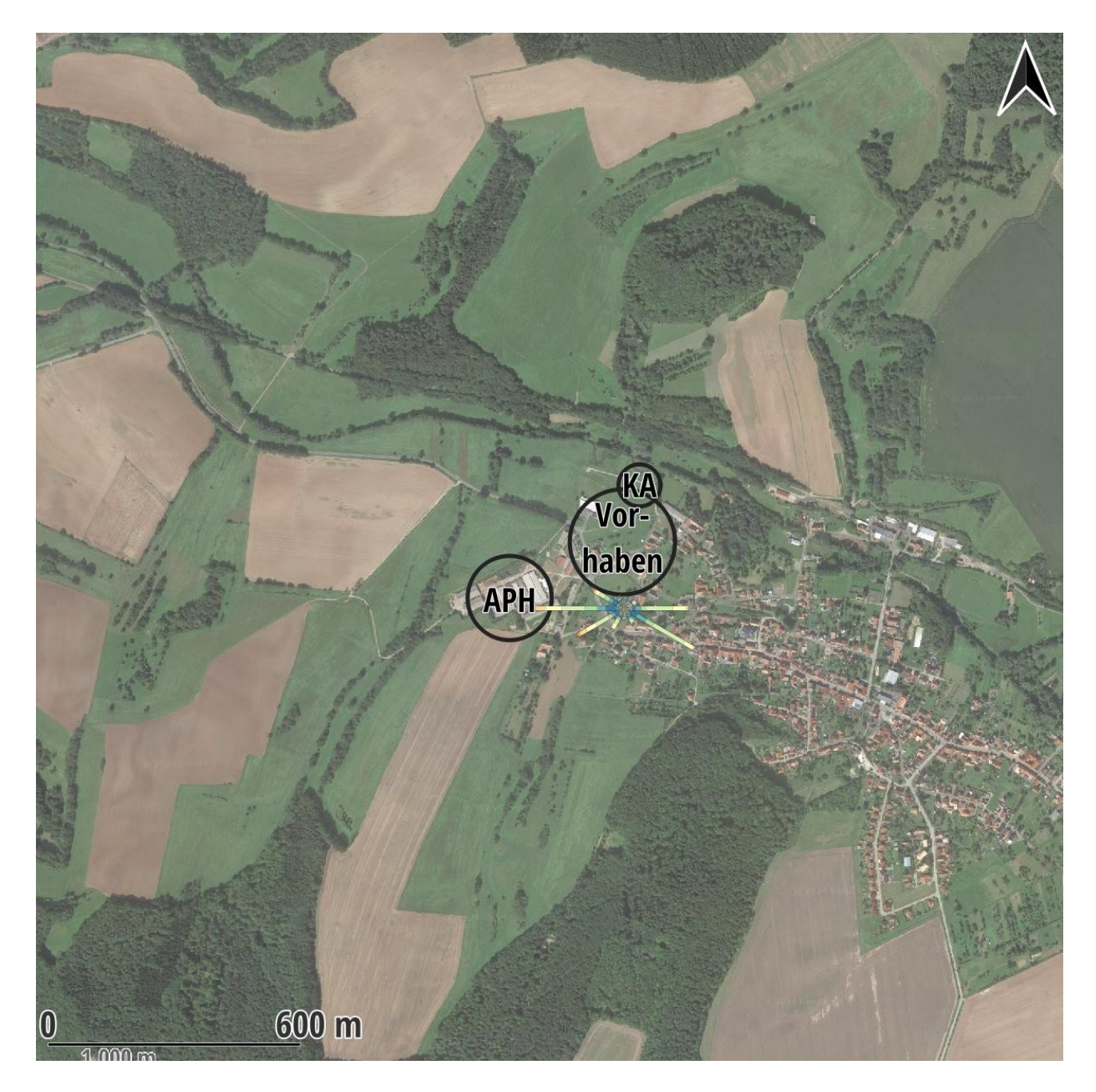

### <span id="page-9-0"></span>Abb. 3: Standort | Kartengrundlage: GSM

**Seite 11 zur IP\_A2325 Immissionsprognose zu Geruch Seniorenwohngemeinschaft Weißenborn-Lüderode Fassung März 2024** eichm 30. 2060 ar habel APH ſ. Weißenborn  $\overline{\ddot{\mathsf{u}}}$ 600 m

<span id="page-10-0"></span>Abb. 4: Topographie | Kartengrundlage: TLBG, DTK

**Seite 12 zur IP\_A2325**

**Immissionsprognose zu Geruch Seniorenwohngemeinschaft Weißenborn-Lüderode Fassung März 2024**

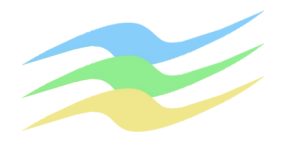

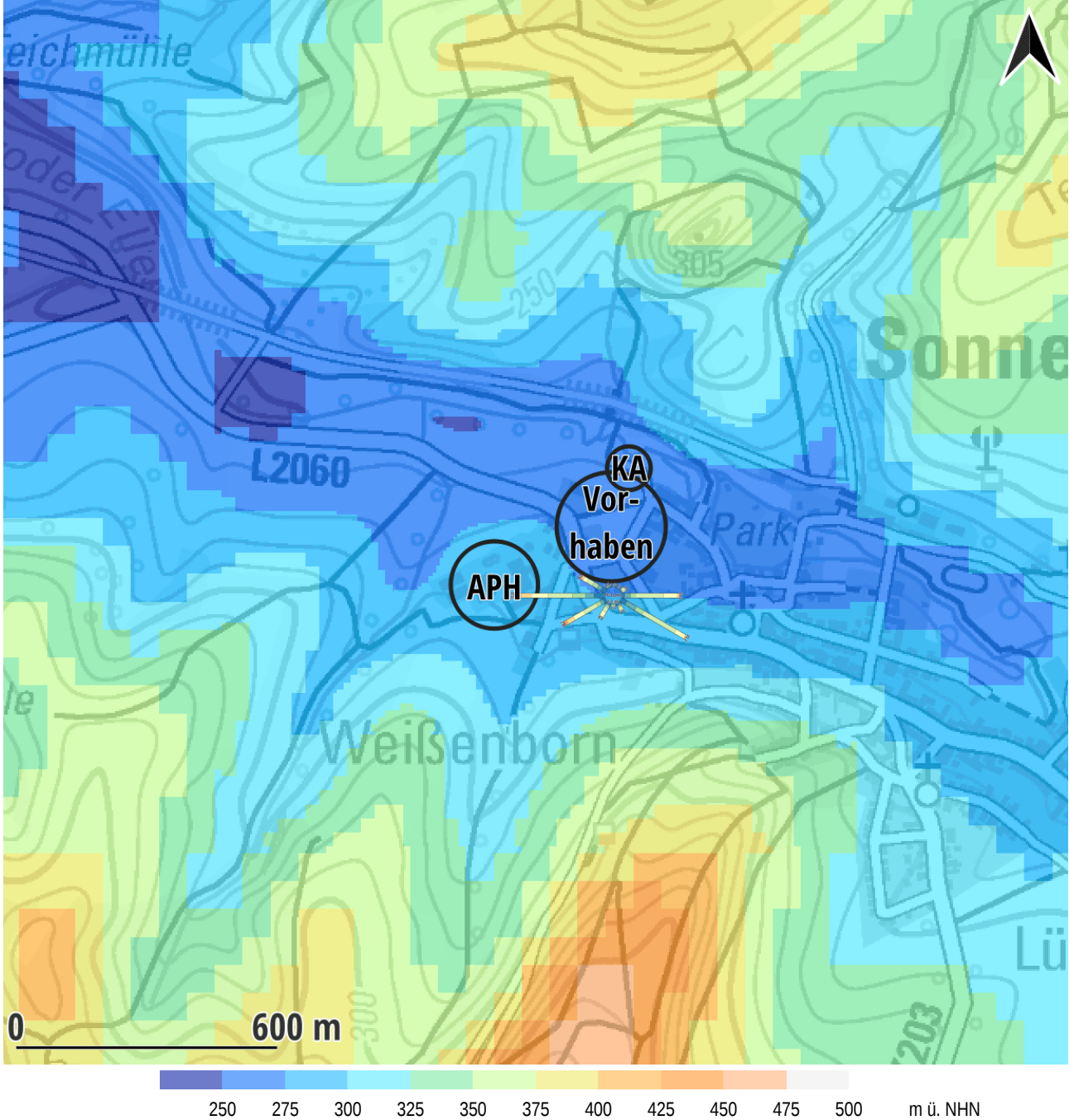

<span id="page-11-0"></span>Abb. 5: Digitales Höhenmodell DGM200, per Spline-Interpolation übertragen auf die Maschen der Netze für die Ausbreitungsrechnung | Kartenhintergrund: TLBG, DTK

**Seite 13 zur IP\_A2325**

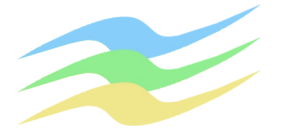

**Immissionsprognose zu Geruch Seniorenwohngemeinschaft Weißenborn-Lüderode Fassung März 2024**

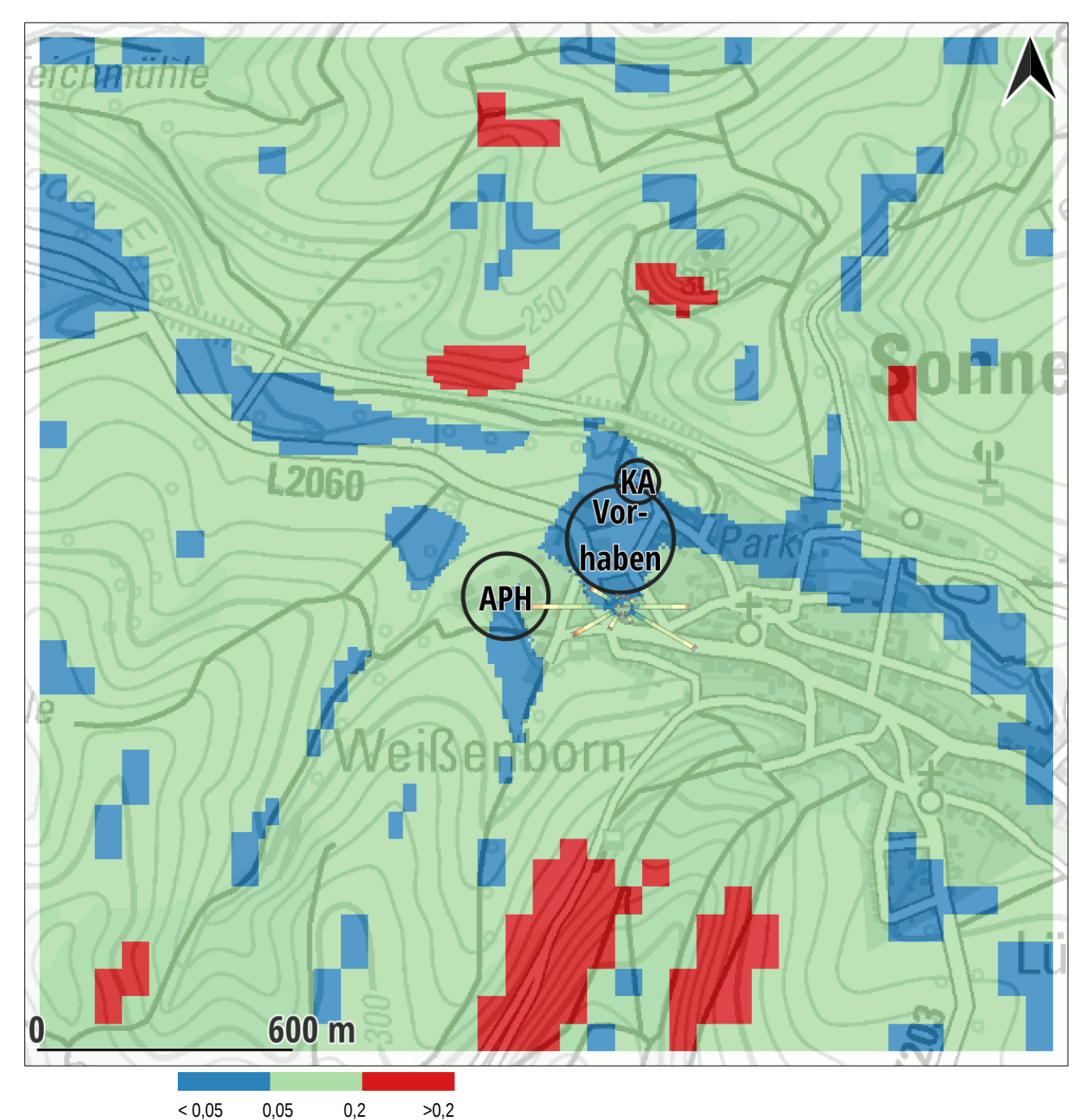

<span id="page-12-0"></span>Abb. 6: Geländesteilheit des digitalen Höhenmodells DGM200, per Spline-Interpolation übertragen auf die Maschen der Netze für die Ausbreitungsrechnung | Kartenhintergrund: TLBG, DTK

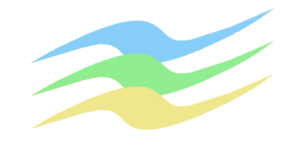

## **4 Übertragbarkeitsprüfung meteorologischer Daten gemäß VDI 3783 Bl.20 (QPR)**

### **4.1 Anforderungen an die Repräsentativität meteorologischer Daten**

Mit der Neufassung der TA Luft (siehe dort Nr. 9.1 im Anhang 2) wurden die Anforderungen zur Repräsentativität meteorologischer Daten wie folgt aktualisiert:

*"Meteorologische Daten sind als Stundenmittel anzugeben, wobei Windgeschwindigkeit durch skalare Mittlung und die Windrichtung durch vektorielle Mittlung des Windvektors zu bestimmen ist. Die verwendeten Werte für Windrichtung, Windgeschwindigkeit und Obukhov-Länge oder Ausbreitungsklasse sollen für einen mehrjährigen Zeitraum repräsentativ sein.* 

*Die verwendeten Werte von Windgeschwindigkeit und Windrichtung sollen für den Ort im Rechengebiet, an dem die meteorologischen Eingangsdaten für die Berechnung der meteorologischen Grenzschichtprofile vorgegeben werden, charakteristisch sein. Die Festlegung dieses Ortes und seine Eignung für die Aufgabenstellung sind zu begründen.* 

*Bei der Ausbreitungsrechnung mit nasser Deposition soll der mehrjährige Zeitraum nach Möglichkeit innerhalb des Zeitraums liegen, für den das Umweltbundesamt Niederschlagsdaten bereitstellt. Für den Jahresniederschlag und die Niederschlagshäufigkeit sind für den Standort der Anlage charakteristische Werte zu verwenden.* 

*Liegen keine geeigneten Messungen nach Richtlinie VDI 3783 Blatt 21 ausgerüsteten und betriebenen Messstation im Rechengebiet vor, sind andere geeignete Daten zu verwenden:*

- *Daten einer Messstation des Deutschen Wetterdienstes oder einer anderen nach Richtlinie VDI 3783 Blatt 21 ausgerüsteten und betriebenen Messstation, deren Übertragbarkeit auf den festgelegten Ort der meteorologischen Eingangsdaten entsprechend Richtlinie VDI 3783 Blatt 20 geprüft wurde, oder*
- <span id="page-13-0"></span>• *Daten, die mit Hilfe von [2](#page-13-1)Modellen erzeugt wurden. Die Eignung und Qualität der eingesetzten Modelle sowie die Repräsentativität des Datensatzes für den festgelegten Ort der meteorologischen Eingangsdaten sind nachzuweisen.*

*Messlücken, die nicht mehr als 2 Stundenwerte umfassen, können durch Interpolation geschlossen werden. Die Verfügbarkeit der Daten soll mindestens 90 Prozent der Jahresstunden betragen."*

Weiter heißt es in der TA Luft (siehe dort Nr. 9.7 und Nr. 9.8 im Anhang 2):

• *"Für die Berechnung der nassen Deposition ist die Ausbreitungsrechnung als Zeitreihenrechnung durchzuführen. Die Niederschlagsintensität ist in mm/h mit einer Nachkommastelle anzugeben.*

*Als Niederschlagszeitreihe sind die für das Bezugsjahr der meteorologischen Daten und den Standort der Anlage vom Umweltbundesamt zur Ausbreitungsrechnung nach TA Luft bereitgestellten Daten zu verwenden."* 

• *"In Gebieten, in denen Einflüsse von lokalen Windsystemen oder anderen meteorologischen Besonderheiten, insbesondere Kaltluftabflüsse zu erwarten sind, sind diese Einflüsse zu prüfen und ggf. zu berücksichtigen (VDI 3787 Blatt 5, Dezember 2003). Die Berücksichtigung von Kaltluftabflüssen oder lokalen Windsystemen ist in der Immissionsprognose zu dokumentieren.* 

*Fallbezogen ist zu prüfen, ob einfache Verfahren, wie Abschätzungen oder Screening-Verfahren ausreichen oder ob die Kaltluftabflüsse auf komplexere Weise durch Einbeziehung in die Ausbreitungsrechnung berücksichtigt werden müssen."*

<span id="page-13-1"></span>[2](#page-13-0) Damit trifft die TA Luft erstmalig Festlegungen für den Fall, dass die Übertragbarkeitsprüfung geeignete Daten nicht hervorbringt.

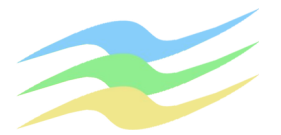

Gemäß VDI 3783 Blatt 13 mit ihren weiterführenden Erläuterungen im Anhang A zu Abschnitt 4.7.1 und Abschnitt 4.7.3 kann die Eignung von übertragenen oder am Standort gemessenen meteorologischen Daten für Berechnungen zur Ausbreitung von Luftbeimengungen anhand der folgenden beispielhaft genannten Kriterien überprüft werden:

- Konsistenz zwischen den Hauptwindrichtungen und den überregionalen Erwartungswerten;
- Widerspiegelung von lokalen orografischen Besonderheiten (z.B. Kanalisierung durch Taleinschnitte oder Gebirgsrücken) in der Windrichtungsverteilung;
- Repräsentanz der Schwachwindhäufigkeiten in Bezug auf die großräumige Landnutzung und auf orografische Besonderheiten (z.B. Hochplateau, Taleinschnitte);
- Einbeziehung von lokalen oder thermischen Windsystemen (z.B. Kaltluftabflüsse);
- Plausibilitätsprüfung anhand von synthetischen Wetterdaten/Windrosen (z.B. aus vorliegenden Windatlanten der Bundesländer).

<span id="page-14-0"></span>Liegen am [3](#page-14-1)Standort einer geplanten Anlage repräsentativ gemessene Winddaten vor (siehe VDI 3786 Blatt 2), sind diese vorrangig zu nutzen. Im Einzelfall (insbesondere in Tallagen) ist zu prüfen, inwieweit diese Daten im Rahmen der Ausbreitungsrechnung auch für die zu betrachtende Quellhöhe anwendbar sind.

Mit der VDI 3783 Bl.20 werden Verfahren zur Übertragbarkeitsprüfung meteorologischer Daten zur Anwendung im Rahmen der TA Luft beschrieben:

- <span id="page-14-2"></span>• Einerseits sind ausgehend von zu erwartenden Werten des Jahresmittels der Windgeschwindigkeit, des primären sowie eines sekundären Richtungsmaximums, optional auch der Richtungsminima für einen sogenannten [4](#page-14-3)Zielbereich die Messergebnisse verschiedener Stationen in dessen Umfeld zu vergleichen.
- Andererseits ist aus den Daten für den Messort mit guter bzw. hinreichender Übereinstimmung ein Zeitabschnitt von einem Jahr auszuwählen, für den die Summe definierter Abweichungsmaße zu einzelnen meteorologischen Parametern minimal wird.

Die Erwartungswerte können u.A. aus

- der Windklimatologie unter Berücksichtigung der lokalen und regionalen topographischen Gegebenheiten,
- großflächigen Modellrechnungen unter Berücksichtigung ortsaufgelöster Landnutzung und Orographie,
- orientierenden Messungen im Zielbereich

### abgeleitet werden.

Mit diesem Verfahren ist es jedoch nach wie vor nicht oder nur unzureichend möglich

- lokale Besonderheiten zu berücksichtigen, soweit die Gegebenheiten an dem zu untersuchenden Standort nicht exakt denen an der ausgewählten Bezugswindstation entsprechen;
- die Daten einer Wetterstation auf den konkret zu untersuchenden Standort bzw. dessen Umfeld atmosphärenphysikalisch qualifiziert anzupassen, weil das o.g. Verfahren lediglich zu einer mehr oder weniger begründeten horizontalen Verschiebung führt und die eigentliche Übertragung auf das Beurteilungsgebiet nach TA Luft bzw. das zugehörige Rechengebiet im AUSTAL durch ein vorgeschaltetes Windfeldmodell (insbesondere TALDIA) erfolgt;
- zu gewährleisten, dass die Verteilungen von Kombinationen meteorologischer Parameter (z.B. die Windrichtungsverteilungen innerhalb einer jeden Geschwindigkeitsklasse nach TA Luft und innerhalb definierter Klassen der Niederschlagsintensität) repräsentativ sind.

<span id="page-14-1"></span>[<sup>3</sup>](#page-14-0) Im weiteren Sinne dürfte darunter das Beurteilungsgebiet nach TA Luft bzw. das zugehörige Rechengebiet im AUSTAL zu verstehen sein.

<span id="page-14-3"></span>[<sup>4</sup>](#page-14-2) Hierunter dürfte ein Punkt oder Bereich wiederum im Beurteilungsgebiet nach TA Luft bzw. dem zugehörigen Rechengebiet im AUSTAL zu verstehen sein, für den die gesuchten meteorologischen Daten räumlich repräsentativ sein sollen.

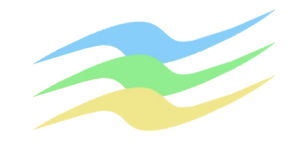

## **4.2 Zielbereich und Erwartungswerte zum Wind**

Entsprechend der Aufgabenstellung ist eine repräsentative Ausbreitungsklassenzeitreihe zu finden, welche die Verhältnisse in ca. 10 m ü.Gr. für einen Zielbereich im Umkreis der Emissionsquellen von ca. 1 km widerspiegeln.

Die Verteilung des übergeordneten Winds ist prinzipiell durch

- ein primäres Häufigkeitsmaximum im SW verbunden mit höheren Geschwindigkeiten;
- ein sekundäres Maximum bei Richtungen um NO verbunden mit niedrigeren Geschwindigkeiten sowie
- entsprechende Minima im NW und SO

charakterisiert.

Regional kann je nach Höhe und Ausrichtung von Geländeerhebungen bzw. Gebirgen in der atmosphärischen Grenzschicht

- luvseitig eine Drehung der Hauptwindrichtung auf Süd bis Südost infolge der Strömungskonvergenz mit aufsteigenden Luftbewegungen;
- leeseitig eine Drehung der Hauptwindrichtung auf West bis Nordwest infolge der Strömungsdivergenz mit absinkenden Luftbewegungen

erfolgen.

Die topografischen Gegebenheiten vor Ort lassen jedoch erwarten, dass sich die Windrichtungsverteilung an der von Ost-Südosten nach West-Nordwesten verlaufenden Aue der Geroder Eller ausrichtet.

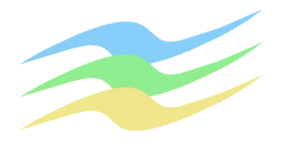

# **4.3 Modellierte bzw. synthetische Daten zum Windfeld**

## **4.3.1 Statistisches Windfeldmodell des DWD**

Durch den Deutschen Wetterdienst (DWD) wurde bundesweit das Jahresmittel der Windgeschwindigkeit in 10 m über Grund mit einem statistischen Windfeldmodell (SWM) berechnet. Die Ergebnisse für das Umfeld des zu betrachtenden Standorts sind in [Abb. 7](#page-16-0) dargestellt.

Hiernach wären als jahresdurchschnittliche Geschwindigkeiten 2,8 m/s bis 3,1 m/s zwischen der Kläranlage und der Rinderhaltung zu erwarten.

<span id="page-16-0"></span>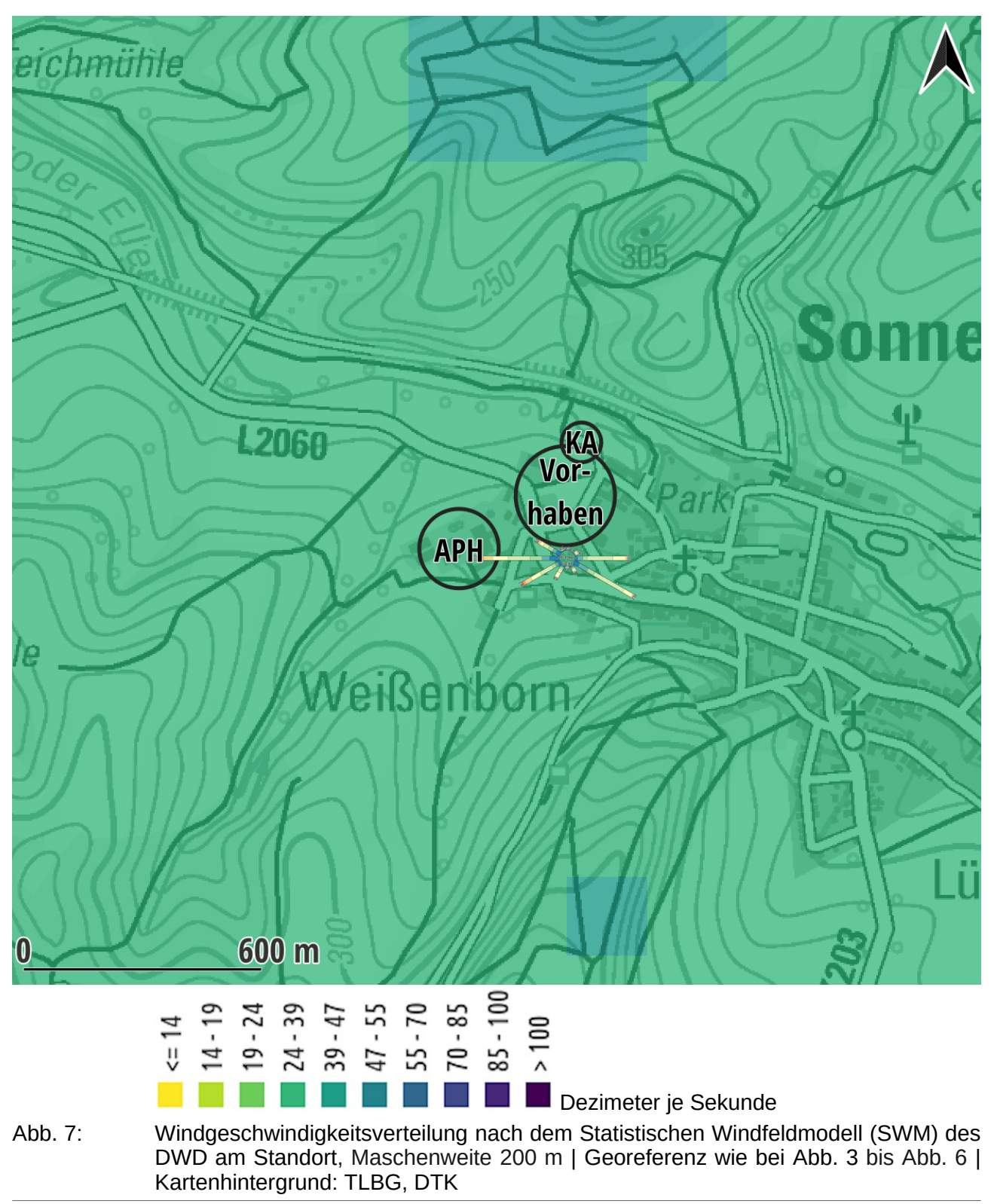

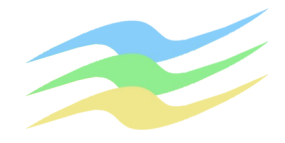

## **4.3.2 Regionalwindsimulationen mit METRAS und lokale Kaltluft**

Der regionale und lokale Einfluss der Geländegegebenheiten auf das Strömungsfeld - insbesondere auf die Häufigkeitsverteilungen der Windrichtung und -geschwidigkeit - wurde mit prognostischen Modellen wie METRAS (vgl. [\[Lit. 18](#page-4-0)]) untersucht. Die Simulationen erfolgten hierbei jeweils für ein 0,5 km - Gitter, womit diese mittlere Windverhältnisse auf Rasterflächen von 500 x 500 m² repräsentieren.

Hierin sind regionale (z.B. Berg-Tal-Ausgleichsströmungen) und lokale (z.B. Kaltluftflüsse, Flurwinde) Phänomene bereits hinlänglich enthalten, soweit diese mit dem o.g. Gitter berücksichtigt werden können. Dies stellt gegenwärtig für den zu untersuchenden Standort die Datenbasis mit dem höchsten flächendeckenden Informationsgehalt zu den Windverhältnissen in nahezu optimaler Dichte dar.

Die mit METRAS erzeugten synthetischen Wind- bzw. Ausbreitungsklassen-Statistiken basieren auf Reanalyse-Daten, welche aus einer vierdimensionalen Datenassimilation von Messergebnissen zur horizontalen und vertikalen Verteilung meteorologischer Parameter hervorgehen und erfüllen hier sämtliche Kriterien der VDI 3783 Bl. 13 mit ihren weiterführenden Erläuterungen im Anhang A zu Abschnitt 4.7.1 und Abschnitt 4.7.3.

Sie stellen damit die am meisten qualifizierte Form der Übertragung von meteorologischen Daten zur Ausbreitungsrechnung auf einen konkreten Standort dar, bei der insbesondere die jeweilige Geländeform und Oberflächenbeschaffenheit berücksichtigt sind. Das zugrunde liegende prognostische mesoskalige Modell ist inzwischen evaluiert nach VDI 3783 Bl.7.

In [Abb. 8](#page-18-0) sind Grafiken synthetischer Windverteilungen aus Simulationen mit METRAS für das Umfeld der Emissionsquellen im Zielbereich enthalten, wobei in den Balkendiagrammen die Anteile höherer Geschwindigkeiten heller und die niedrigerer Geschwindigkeiten dunkler markiert sind.

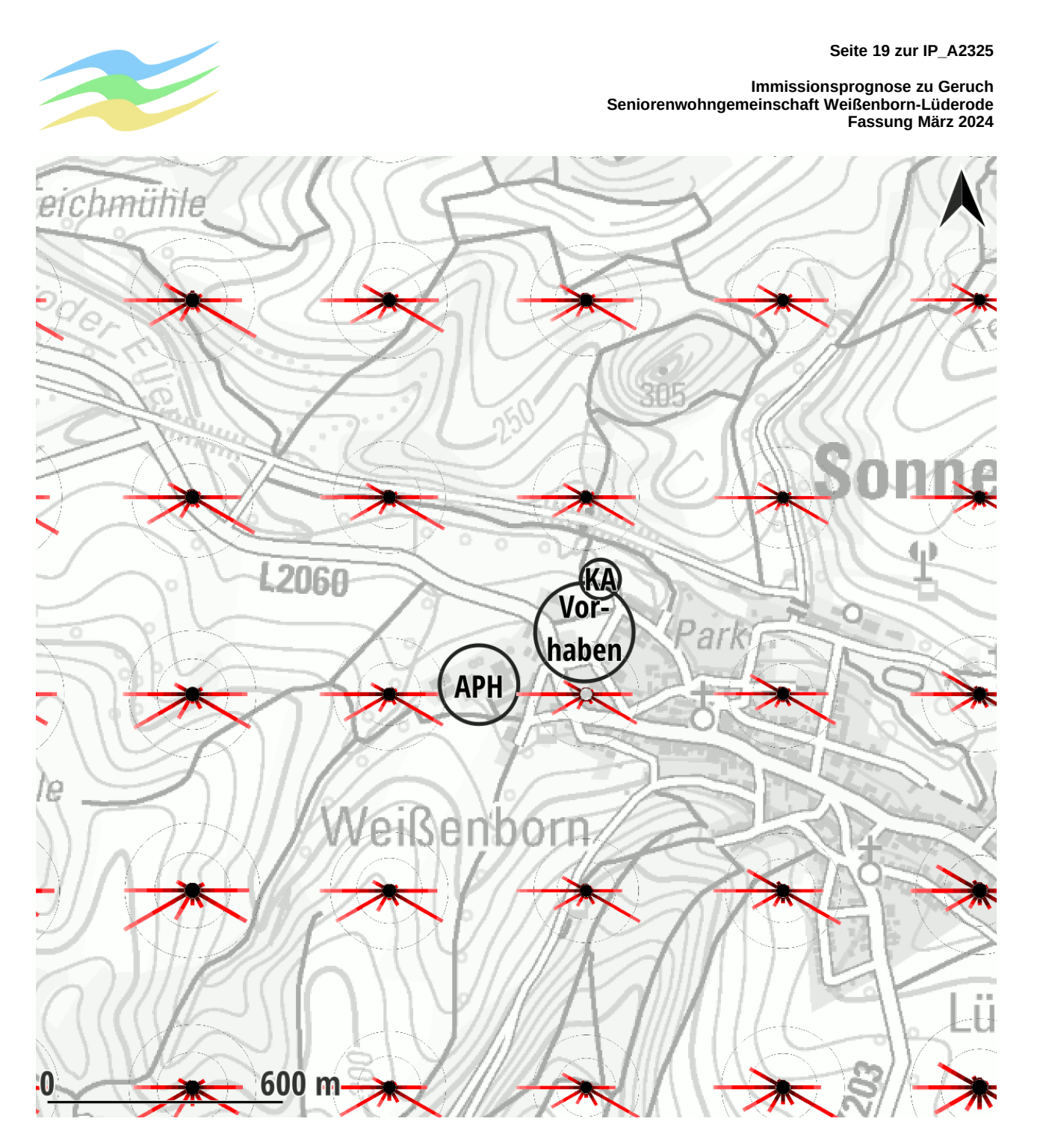

<span id="page-18-0"></span>Abb. 8: synthetische Windverteilungen auf der Basis von Simulationen mit METRAS (rosarot-braune-Balkendiagramme mit zumeist schwarzem Zentrum) | Georeferenz wie bei [Abb. 3](#page-9-0) bis [Abb. 6](#page-12-0) | Kartenhintergrund: TLBG, DTK

Hieraus geht hervor, dass die Windverteilungen nur wenig variieren.

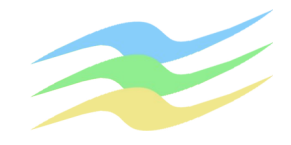

## **4.3.3 Lokale Kaltluft**

Durch die Thüringer Landesanstalt für Umwelt und Geologie wurden in [[Lit. 19](#page-5-0)] die lokalen Kaltluftflüsse untersucht.

Die Simulationen erfolgten hierbei jeweils für ein 0,1 km - Gitter, womit diese mittlere Verhältnisse auf Rasterflächen von 100 x 100 m² repräsentieren.

Die Ergebnisse für eine charakteristische Situation sind in [Abb. 9](#page-19-0) dargestellt.

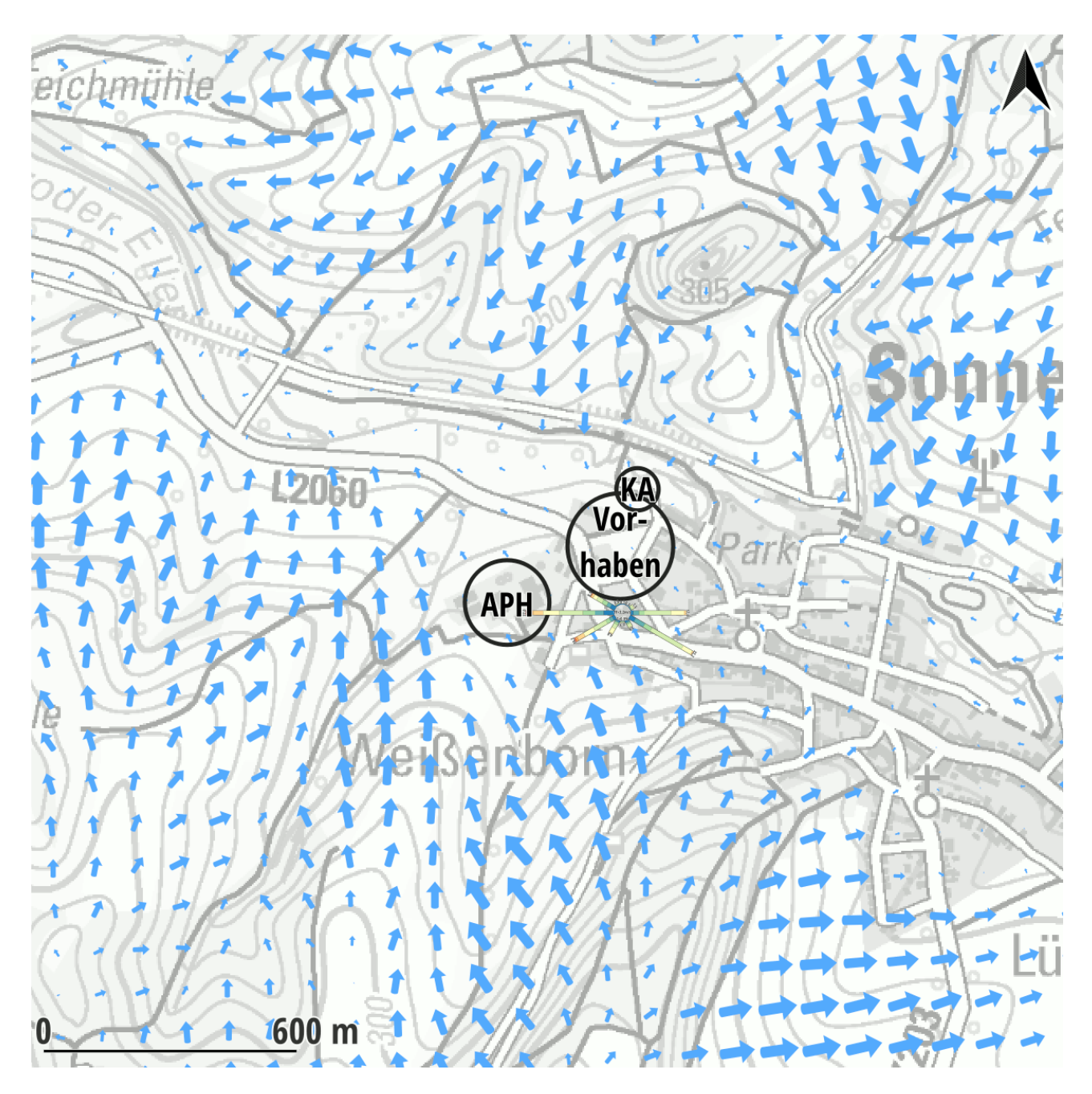

<span id="page-19-0"></span>Abb. 9: Kaltluftflüsse | Die hellblauen Pfeile zeigen Richtung und Stärke ca. 3 Stunden nach Sonnenuntergang an. | Georeferenz wie bei [Abb. 3](#page-9-0) bis [Abb. 6](#page-12-0) | Kartenhintergrund: TLBG, DTK

Hieraus geht hervor, dass die Kaltluftflüsse die Gerüche aus der Rinderhaltung vom Vorhaben eher weg führen.

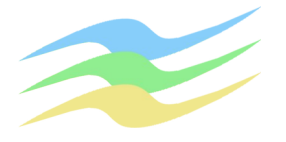

## **4.4 Mess-Netze und Stationen im Umfeld des zu betrachtenden Standorts**

Betreiber von Messnetzen mit Stationen, an denen auch regelmäßig Winddaten ermittelt werden, sind insbesondere:

- Deutscher Wetterdienst (DWD)
- Landesämter für Bau und Verkehr (LBV)
- Umweltbundesamt (UBA)
- Bundesländer (z.B. LfULG)
- MeteoGroup (MG)
	- UTK–EcoSens GmbH (UTK)

Deren Dichte und Zielsetzung unterscheidet sich z.T. erheblich.

Die Stationen des DWD sind überwiegend für den synoptisch operativen Dienst bzw. für klimatologische Zwecke angelegt, wobei kleinräumige Effekte weitgehend ausgeschlossen werden sollen. Die Qualitätssicherung erfolgt nach den Standards der Weltorganisation für Meteorologie und des DWD entsprechend der einschlägigen Richtlinien bzw. Normen.

Die für Verkehr zuständigen Landesämter überwachen an Fernstraßen und auf Brückenbauwerken insbesondere die Windverhältnisse. Die Qualitätssicherung zu den Stationen der LBV's erfolgt zumeist in Zusammenarbeit mit dem DWD.

Beim UBA und in den Landesmessnetzen werden die meteorologischen Parameter zur Beschreibung der Randbedingungen im Rahmen der Überwachung der Luftqualität erfasst, wobei letztere zumeist den Einflüssen dichter Bebauung ausgesetzt sind.

Die Stationen der MG dienen hingegen vordringlich öffentlichkeitswirksamen Zwecken, ohne den Anforderungen der VDI 3786 bzw. der VDI 3783 Bl. 21 zielgerichtet nachkommen zu wollen.

Die Messsysteme der UTK erfüllen zumeist spezielle Aufgaben insbesondere der Umweltmeteorologie auf der Grundlage der dafür gültigen Richtlinien bzw. Normen.

Die nächstgelegenen Wetter-Stationen des DWD, an welchen regelmäßig Winddaten ermittelt werden, befinden sich in

- Leinefelde (ca. 17 km südwestlich)
- Bad Sachsa (ca. 13 km nordwestlich)
- Bad Lauterberg (ca. 12 km nordwestlich)

An sämtlichen dieser Stationen sind die topographischen Verhältnisse mit dem Zielgebiet nicht vergleichbar und damit die dort gewonnenen Daten für die Aufgabenstellung unbrauchbar.

Zu meteorologischen Messungen in anderen Netzen, mit welchen ggf. den Anforderungen der VDI 3786 in Verbindung mit der VDI 3783 Bl. 21 im Sinne der Aufgabenstellung nachgekommen werden kann, liegen gegenwärtig keine Informationen vor.

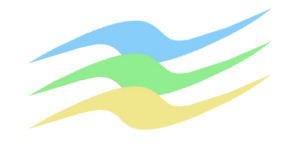

## **4.5 Ausbreitungsklassenzeitreihe**

## **4.5.1 Auswahl eines räumlich repräsentativen Standorts bzw. Datensatzes**

Mit der Gitterweite der METRAS-Simulation lassen sich die regionalen und lokalen Strukturen im Umfeld der zu untersuchenden Emissionsquellen hinreichend gut auflösen. Subskalige Kaltluft kann für die umgebenden sensiblen Bereiche nicht zu schwer kalkulierbaren Mehrbelastungen führen.

Aufgrund der Geländegegebenheiten sind zur Berücksichtigung der lokalen Strömungsverhältnisse im Rahmen der Aufgabenstellung die meteorologischen Verhältnisse der entsprechenden synthetischen Daten bei:

### • {32597888;5710154}

südlich des geplanten Vorhabens (vgl. [Abb. 8\)](#page-18-0) insbesondere mit den überproportionalen Richtungshäufigkeiten bei stabilen Schwachwindlagen aus Südosten (vgl. [Abb. 13](#page-26-0)) als am besten geeignet anzusehen. Eine Übertragung der dort gewonnenen Ergebnisse auf den gesamten Zielbereich kann unmittelbar mit den dynamischen Windfeldmodellen TALDIA zu AUSTAL bzw. LPRWND zu LASAT in der Maschenweite der Rechennetze vorgenommen werden, ohne dass die Anemometerposition horizontal versetzt werden muss bzw. darf.

Damit erübrigen sich weitergehende Betrachtungen zur räumlichen Repräsentativität.

## **4.5.2 Auswahl eines repräsentativen Jahrs**

Die zeitliche Repräsentativität der resultierenden Ausbreitungsklassenzeitreihen entspricht den jeweils zugrunde liegenden Statistiken (i.Allg. 10 Jahre) und ist damit deutlich größer als ein Jahr. Hierbei ist im Sinne der TA Luft sichergestellt, dass nicht nur die Verteilungen der Windrichtung und -geschwindigkeit sondern auch die der Schichtungsstabilität für den gesamten Zeitraum und nicht nur für ein ausgewähltes Jahr <sup>[5](#page-21-1)</sup>charakteristisch sind.

<span id="page-21-0"></span>Damit erübrigen sich weitergehende Betrachtungen zur zeitlichen Repräsentativität.

## **4.5.3 Datenverarbeitung**

<span id="page-21-2"></span>In einem ersten Schritt wurden für die o.g. Positionen jeweils eine Ausbreitungsklassenstatistik (AKS) erstellt, welche mit den aus den METRAS-Simulationen vorliegenden synthetischen Daten zur Windrichtung (DD) und Windgeschwindigkeit (FF) [6](#page-21-3)abgeglichen wurde. Die Häufigkeitsverteilungen unterschiedlicher Klassenbreite wurden gemäß [\[Lit. 9](#page-3-0)] umgerechnet.

Die Schichtungsstabilität (KM) wurde analog zu den statistischen Verhältnissen an einer geeigneten Wetterstation derart angepasst, dass die Unterschiede der jeweiligen Geschwindigkeitsverteilungen bezogen auf eine einheitliche Rauigkeit und Höhe über Grund jeweils minimal sind. Dem liegt die Erfahrungstatsache zugrunde, dass die Häufigkeitsverteilung der Stabilitäten innerhalb einer Geschwindigkeitsklasse von einem konkreten Standort nur wenig abhängt und bei ähnlichen Geschwindigkeitsverteilungen auch ähnliche Stabilitätsverteilungen auftreten. Dies wird u.A. durch den sehr engen Zusammenhang zwischen Jahreszeit, Tageszeit sowie Windgeschwindigkeit einerseits und Stabilität andererseits verursacht, welcher schon unmittelbar mit der Bildungsvorschrift der VDI 3782 Bl. 6 zu den KM-Klassen vorgegebenen ist.

<span id="page-21-1"></span>[<sup>5</sup>](#page-21-0) Einzelne Ereignisse mit einer Eintrittswahrscheinlichkeit < 1/8760 sind jedoch aufgrund des eingeschränkten Umfangs des Zieldatensatzes nicht systematisch erfassbar.

<span id="page-21-3"></span>[<sup>6</sup>](#page-21-2) Es handelt sich hierbei nicht um die Rekonstruktion einer Statistik.

Zur automatischen Bestimmung der bei der Ausbreitungsrechnung anzugebenden Anemometerhöhe (ha) wurde in den Dateikopf die Zuordnung zu den TA Luft-Klassen der Rauigkeitslänge (z0) abweichend vom DWD-Merkblatt mit Href = 60 m (anstatt Href = 100 m) eingetragen, weil die Berechnungen der synthetischen Windrosen seinerzeit mit Href = 60 m erfolgten.

<span id="page-22-0"></span>Die7Rauigkeit wurde dabei auf der Basis CORINE-2006/UTM und der Klassierung der TA Luft-2002 für eine Bezugsfläche von 25 ha in den betreffenden Gitterzellen der synWSGE mit

 $z_0 = 0.738$  m

am Herkunftsort bzw. Bezugspunkt der Winddaten festgelegt. Damit lassen sich die Unterschiede in der Oberflächenbeschaffenheit zwischen den Standorten der Erhebung der meteorologischen Daten und dem der Emissionsquellen ausgleichen.

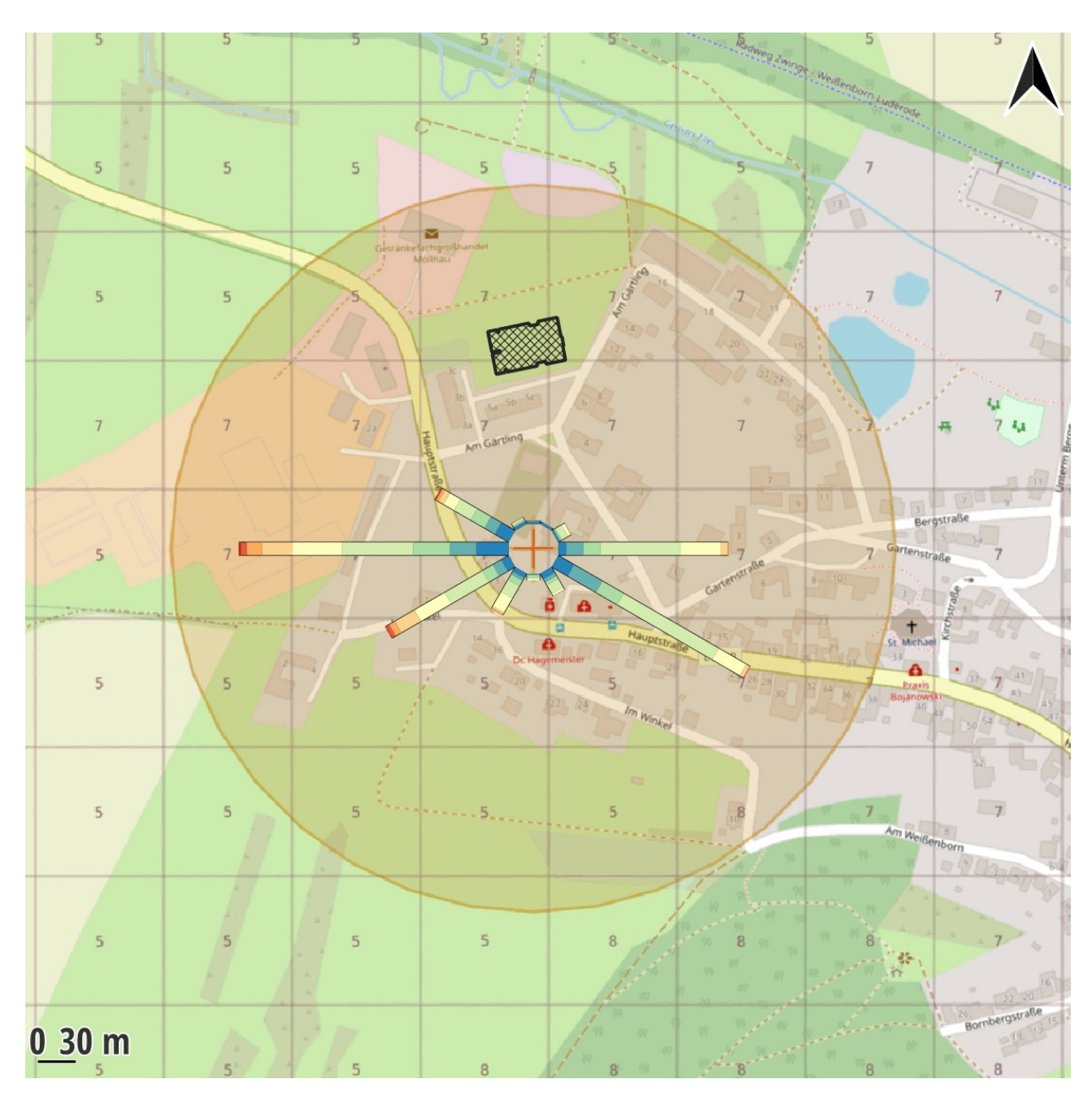

Abb. 10: Rauigkeitsklassen im Umfeld der Anemometerpositionen basierend auf CORINE-2006/UTM und der Klassierung der TA Luft-2002 | Georeferenz 814 x 814 m² von {32597493;5709742} bis {32598307;5710556} | Kartengrundlage: OSM

<span id="page-22-1"></span>[<sup>7</sup>](#page-22-0) Für die Ausbreitungsrechnungen nach der Neufassung der TA Luft ist inzwischen eine andere Klassierung und ein anderes Kataster (auf der Grundlage LBM-DE-2012/UTM) anzuwenden.

<span id="page-23-6"></span><span id="page-23-4"></span><span id="page-23-0"></span>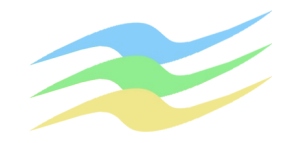

Daraus wurde dann eine Ausbreitungsklassenzeitreihe (AKTerm) generiert, deren statistische Ei-genschaften mit denen der entsprechenden AKS <sup>[8](#page-23-1)</sup>weitgehend identisch sind. Hierzu wurden für die Stunden eines Jahres 8760 Kombinationen aus Windrichtung (DD), Windgeschwindigkeit (FF) und Klug-Manier-Klasse (KM) entsprechend der durch die AKS vorgegebenen Eintrittswahrscheinlichkeiten ermittelt.

Dieso erhaltenen Werte-Kombinationen <sup>9</sup>DD|<sup>[10](#page-23-5)</sup>FF|KM wurden anschließend unter Berücksichtigung des Tages- und Jahresgangs der Schichtungsstabilität angeordnet, wobei folgende Erfahrungstatsachen zugrunde liegen:

- <span id="page-23-2"></span>• Im Tagesverlauf ist es mittags bzw. nachmittags am labilsten und zum Sonnenaufgang am stabilsten.
- Im Jahresverlauf ist es im Hochsommer am stärksten labil und im Winter bestenfalls neutral bis leicht labil.

Die Grundlagen für das verwendete Verfahren sind z.B. in [[Lit. 10\]](#page-4-2) sowie [[Lit. 11](#page-4-1)] dokumentiert. Darin ist auch die Gleichwertigkeit von Berechnungen mit gemessenen meteorologischen Zeitreihensowie Berechnungen mit aus Statistiken generierten Zeitreihen ausführlich <sup>11</sup>nachgewiesen. Dieses ist als Fachtext auf den Internetseiten des Autors dieses Gutachtens abrufbar und wurde bereits auf mehreren Symposien öffentlich vorgestellt. Darüber hinaus ermöglicht dieses Verfahren eine statistisch gesicherte Verknüpfung der Ausbreitungssituationen z.B. mit Niederschlagsdaten.

<span id="page-23-1"></span>[<sup>8</sup>](#page-23-0) Unterschiede resultieren lediglich mathematisch bedingt aus Rundungsungenauigkeiten bei der Reduktion der statistischen Grundgesamtheit von 100000 einer AKS auf 8760 einer AKTerm.

<span id="page-23-3"></span>[<sup>9</sup>](#page-23-2) das Zehnfache des jeweiligen Richtungssektors

<span id="page-23-5"></span><sup>&</sup>lt;sup>[10](#page-23-4)</sup> TA-Luft-Rechenwert in Knoten | Es sind also keine "echten" Calmen - in denen der Transport von Luftbeimengungen gänzlich zum Erliegen kommt - enthalten, da der niedrigste Rechenwert für die Windgeschwindigkeit 1 bzw. 0,8 m/s beträgt.

<span id="page-23-7"></span>[<sup>11</sup>](#page-23-6) Anhand von Berechnungen mit gemessenen Zeitreihen und transformierten Zeitreihen, welche wiederum aus statistischen Auswertungen der gemessenen Zeitreihen gewonnen wurden, wird der Nachweis erbracht, dass das entwickelte Verfahren zur Transformation von Statistiken in Zeitreihen reproduzierbar sehr vernünftige Ergebnisse liefert und somit in den aufgezeigten Grenzen ange wendet werden kann. Auf diese Weise lassen sich die Vorzüge von Zeitreihenberechnungen auch dann nutzen, wenn nur statistische Informationen vorliegen sollten.

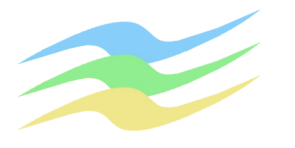

# **4.5.4 AKTerm (Auszug)**

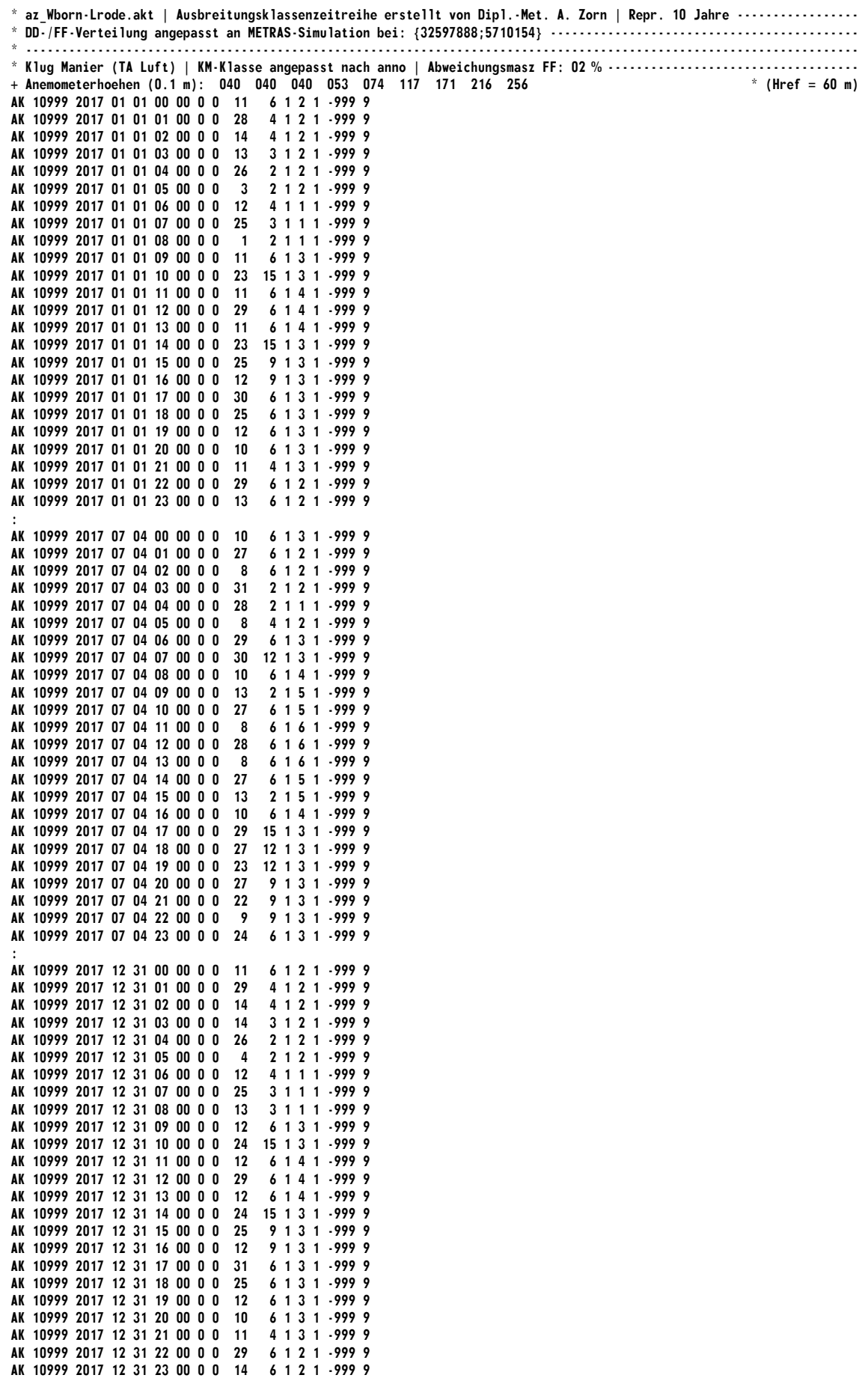

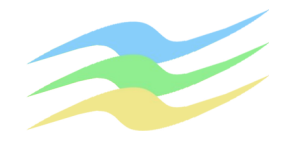

# **4.5.5 Statistische Eigenschaften | Häufigkeitsverteilungen**

# **4.5.5.1 Schichtungsstabilität (KM)**

Die Schichtungsstabilität wird aus dem Bedeckungsgrad in Verbindung mit der Windgeschwindigkeit hergeleitet und nur recht grob in 6 Klassen ausgedrückt. Die sogenannten Inversionswetterlagen sind stets mit stark stabiler bzw. stabiler Schichtung im Bereich der atmosphärischen Grenzschicht verbunden. Hierbei ist der vertikale Luftaustausch erheblich eingeschränkt.

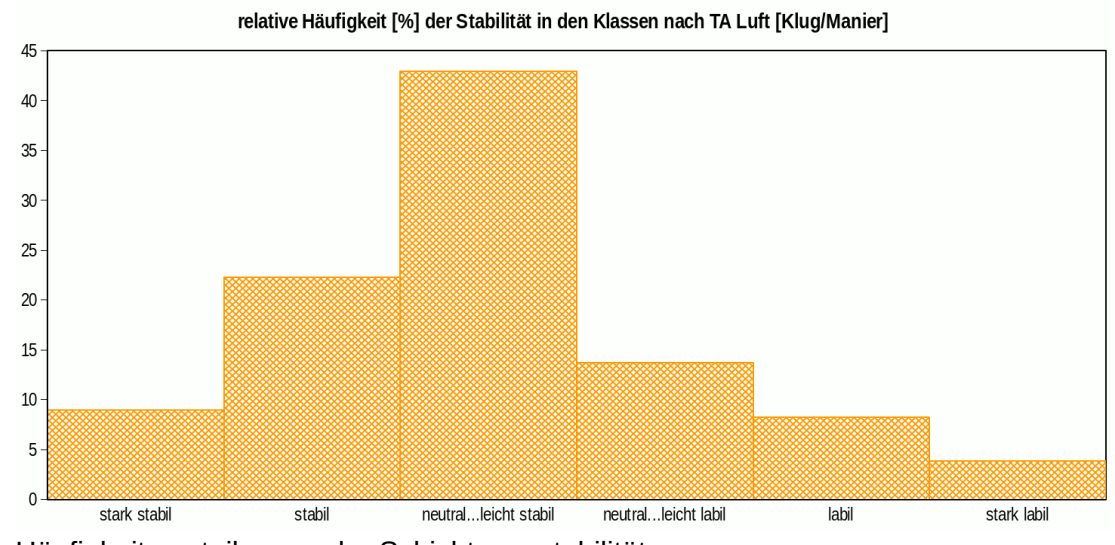

Abb. 11: Häufigkeitsverteilungen der Schichtungsstabilität

# **4.5.5.2 Windgeschwindigkeit (FF)**

Die Geschwindigkeit wird nach TA Luft in 9 Klassen mit unterschiedlicher Breite eingeteilt. Bei einem sehr häufigen Vorkommen niedriger Geschwindigkeiten (Schwachwindsituationen < 1 m/s) ist eine detaillierte Untersuchung der Standortbesonderheiten erforderlich, dem i.Allg. nur mit der Durchführung von fortlaufenden Messungen der Windverhältnisse im Bereich der Emissionsquellen nachgekommen werden kann. Gemäß Nr. 13 des Anhangs 2 der TA Luft kann eine Häufigkeitsverteilung der stündlichen Ausbreitungssituationen verwendet werden, sofern mittlere Windgeschwindigkeiten von weniger als 1 m/s im Stundenmittel am Standort der Anlage in weniger als 20 % der Jahresstunden auftreten.

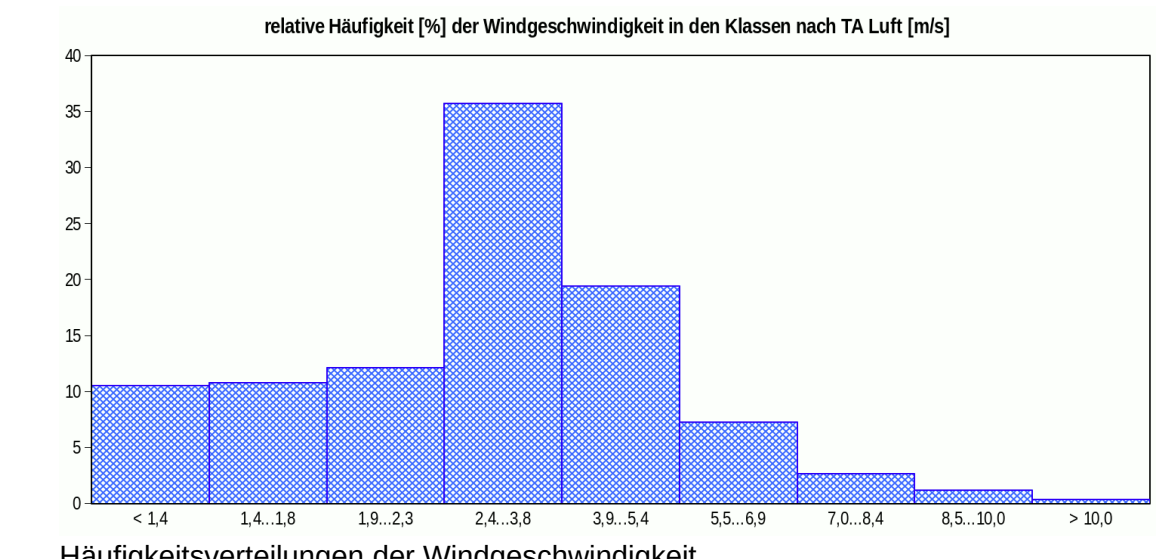

Abb. 12: Häufigkeitsverteilungen der Windgeschwindigkeit

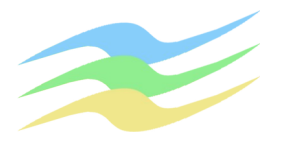

### **4.5.5.3 Windrichtung (DD)**

Die Richtung wird der Herkunft des Winds nach in relativen Häufigkeiten für 36 10°-Sektoren (Ost: 9; Süd: 18; West: 27; Nord: 36) den Berechnungen vorgegeben und zumeist auch in zwölf 30°-Sektoren grafisch veranschaulicht.

Eine geschwindigkeitsgewichtete Windrichtungsverteilung beschreibt das Potenzial des Transports von Luftbeimengungen.

Die Verteilung bei Niederschlag ist maßgeblich für Auswascheffekte und die nasse Deposition.

Bei stabiler Schichtung heben sich neben dem synoptisch dominierenden Ostwind bei Hochdruck-Wetterlagen ggf. auch regionale Ausgleichsströmungen, Flurwinde und lokale Kaltluftflüsse heraus.

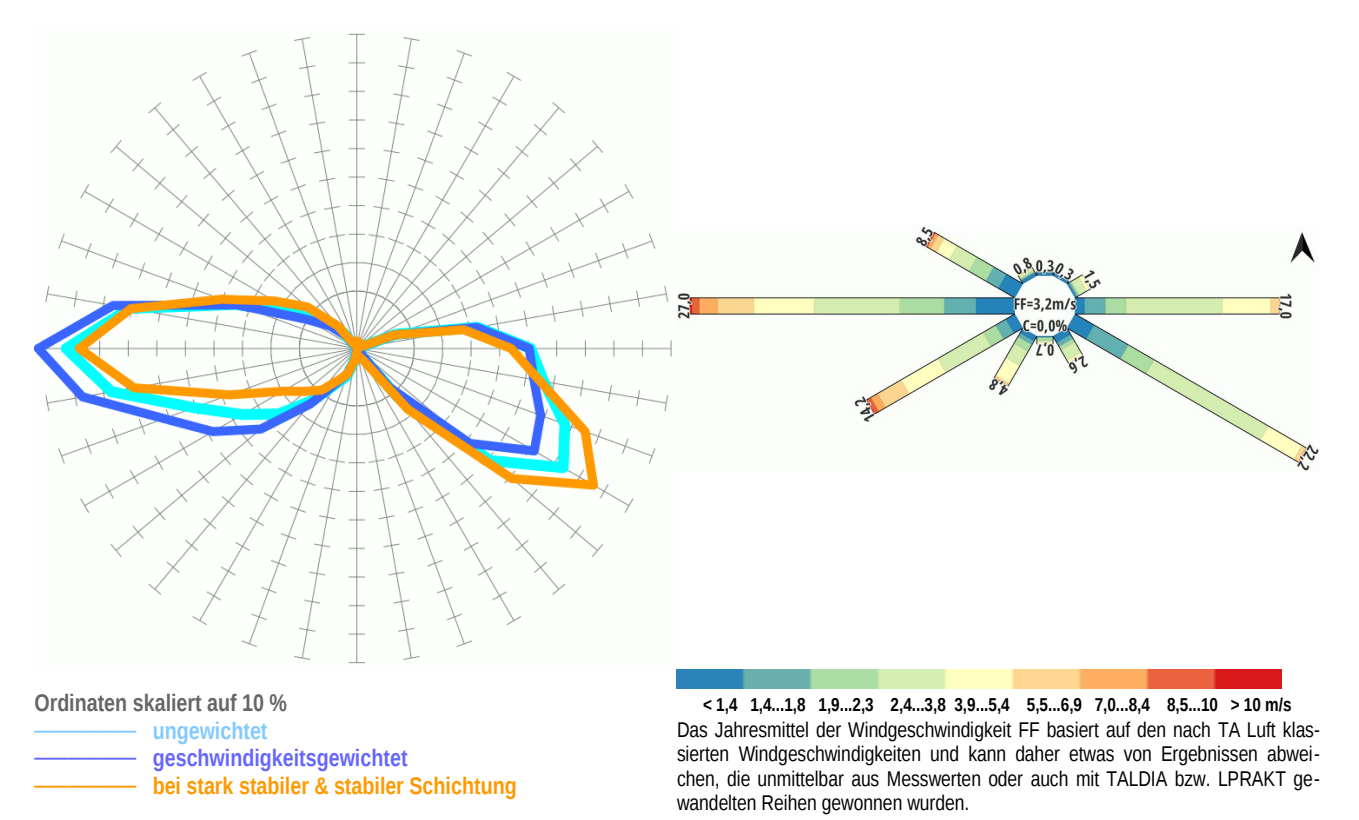

<span id="page-26-0"></span>Abb. 13: Häufigkeitsverteilungen der Windrichtung (jeweils normiert auf 100 %)

<span id="page-27-0"></span>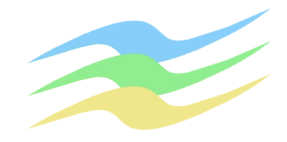

## **4.6 Hinweise zur sachgerechten Anwendung | Einschränkungen**

Aus den bis hierher durchgeführten Untersuchungen geht hervor, dass für Immissionsprognosen im Rahmen der Aufgabenstellung die mit synthetischen Daten begründete Ausbreitungsklassenzeitreihe

az Wborn-Lrode.akt

zur Berücksichtigung der lokalen Strömungsverhältnisse insbesondere auch der Kaltluftflüsse verwendet werden kann, wobei für Modellberechnungen im gegliederten Gelände das Anemometer unmittelbar an der im zugehörigen Dateikopf ausgewiesenen Position zu verorten ist.

Die effektiven Höhen der Emissionsquellen über Grund bzw. deren vertikale Erstreckungen sollten nicht höher als 30 m ü.Gr. gewählt werden.

Zudem sind noch folgende Besonderheiten zu beachten, welche jedoch bei Immissionsprognosen i.Allg. keine Einschränkungen darstellen:

- Jahreszahl und ggf. Wetterinformationen haben keine Bedeutung und sind zu ignorieren.
- Aufeinanderfolgende Datensätze stehen in keinem zeitlichen Zusammenhang, da sie keine Abfolge konkreter Situationen darstellen.
- Bei ausgedehnten Rechengebieten ist insbesondere am Rand eine Zunahme der zufälligen Unsicherheiten bei Ausbreitungswegen > 2,9 km zu erwarten, weil dann das bei Lagrange-schenAusbreitungsprozessen einsetzende "Gedächtnis" mehr und mehr <sup>12</sup>wirksam wird. Dieser Effekt ist umso geringer, je häufiger größere Windgeschwindigkeiten als 1 m/s auftreten. In solchen Entfernungen von der Quelle ist erfahrungsgemäß jedoch auch die Verdünnung sehr hoch und das Belastungspotenzial niedrig.
- Bei der Immissions–Jahres–Zusatzbelastung (IJZ) erfolgt mit derart transformierten Zeitreihen tendenziell eine geringfügige Überschätzung der Immissionen, weshalb die Ergebnisse entsprechender Berechnungen unmittelbar zur Beurteilung geeignet sind.
- Bei der Immissions–Tages–Zusatzbelastung (ITZ) und der Immissions–Stunden–Zusatzbelastung (ISZ) ist das hingegen anders, was auf die fehlende Autokorrelation in Datensätzen zurückzuführen ist. Dennoch kann mit einem für jede Kenngröße spezifischen Korrekturfaktor (z.B. mit den jeweiligen mittleren linearen Anstiegen m gemäß [[Lit. 10](#page-4-2)]) eine gute Schätzung erfolgen.

<span id="page-27-1"></span><sup>&</sup>lt;sup>[12](#page-27-0)</sup> Selbst bei 0,8 m/s haben die Teilchen nach einer Stunde Ausbreitung schon ca. 2,9 km zurückgelegt und werden bei Rechengebieten von 5 x 5 km<sup>2</sup> und kleiner meist (infolge von Randüberschreitungen) schon "vergessen".

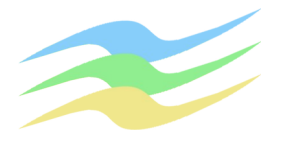

#### **5 Anforderungen an die Luftqualität (Beurteilungskriterien)**

Die Beurteilung der Auswirkungen von Belastungen durch Gerüche erfolgt i.Allg. anhand der Kriterien des Anhangs 7 der TA Luft. Diese müssen abgrenzbar gegenüber Gerüchen aus dem Kraftfahrzeugverkehr, dem Hausbrandbereich, der Vegetation, landwirtschaftlichen Düngemaßnahmen oder ähnlichem sein und sind in der Regel als erhebliche Belästigung zu werten, wenn die Gesamtbelastung die in [Tab. 1](#page-28-0) angegebenen Immissionswerte überschreitet.

<span id="page-28-0"></span>Tab. 1 Beurteilungskriterien des Anhangs 7 der TA Luft als relative Häufigkeiten der Geruchsstunden bezogen auf ein Jahr

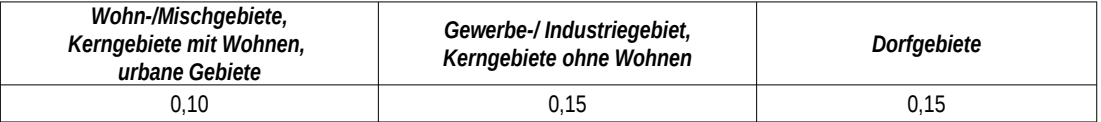

Der Immissionswert von 0,15 für Gewerbe- und Industriegebiete bezieht sich auf Wohnnutzung im Gewerbe- bzw. Industriegebiet (beispielsweise Betriebsinhaberinnen und Betriebsinhaber, die auf dem Firmengelände wohnen). Aber auch Beschäftigte eines anderen Betriebes sind Nachbarinnen und Nachbarn mit einem Schutzanspruch vor erheblichen Belästigungen durch Geruchsimmissionen. Infolge der grundsätzlich kürzeren Aufenthaltsdauer (ggf. auch der Tätigkeitsart) benachbarter Arbeitnehmerinnen und Arbeitnehmer können in der Regel höhere Immissionen zumutbar sein. Die Höhe der zumutbaren Immissionen ist im Einzelfall zu beurteilen. Ein Immissionswert von 0,25 soll nicht überschritten werden.

Sonstige Gebiete, in denen sich Personen nicht nur vorübergehend aufhalten, sind entsprechend den Grundsätzen des Planungsrechtes den einzelnen Spalten der [Tab. 1](#page-28-0) zuzuordnen. Bei der Geruchsbeurteilung im Außenbereich ist es unter Prüfung der speziellen Randbedingungen des Einzelfalles möglich, Werte von 0,20 (Regelfall) bis 0,25 (begründete Ausnahme) für Tierhaltungsgerüche heranzuziehen.

Diese Immissionswerte gelten nur in Verbindung mit den in der TA Luft festgelegten Verfahren zur Ermittlung der Kenngrößen für die Geruchsimmission. Damit werden die Unsicherheiten berücksichtigt, die sich aus der olfaktometrischen Emissionsmessung sowie der Berechnung der Gesamtzusatzbelastung bzw. der Zusatzbelastung ergeben.

Hierbei sind die Gewichtungsfaktoren für die einzelnen Tierarten gemäß Tabelle 24 im Anhang 7 zur TA Luft und damit deren Belästigungsrelevanz zu berücksichtigen.

Wenn gewerblich, industriell oder hinsichtlich ihrer Geruchsauswirkungen vergleichbar genutzte Gebiete und zum Wohnen dienende Gebiete aneinandergrenzen (Gemengelage), können die für die zum Wohnen dienenden Gebiete geltenden Immissionswerte auf einen geeigneten Zwischenwert der für die aneinandergrenzenden Gebietskategorien geltenden Werte erhöht werden, soweit dies nach der gegenseitigen Pflicht zur Rücksichtnahme erforderlich ist. Es ist vorauszusetzen, dass der Stand der Emissionsminderungstechnik eingehalten wird. Für die Höhe des Zwischenwertes ist die konkrete Schutzwürdigkeit des betroffenen Gebiets maßgeblich. Wesentliche Kriterien sind die Prägung des Einwirkungsbereichs durch den Umfang der Wohnbebauung einerseits und durch Gewerbe- und Industriebetriebe andererseits, die Ortsüblichkeit der Geruchsauswirkung und die Frage, welche der unverträglichen Nutzungen zuerst verwirklicht wurde.

Gemäß dem Kommentar gibt es analog zum Dorfgebiet zudem auch für das dörfliche Wohngebiet zwei Immissionswerte. Für Geruchsimmissionen hervorgerufen von Tierhaltungsanlagen ist der Immissionswert für Dorfgebiete von 0,15 (Tabelle 22 Anhang 7 TA Luft) im Zusammenhang mit den Gewichtungsfaktoren aus Tabelle 24 Anhang 7 TA Luft zu verwenden. Für Geruchsimmissionen aus Gewerbe-/Industrieanlagen gilt für dörfliche Wohngebiete wie auch für Dorfgebiete in der Regel eine Zuordnung zum Immissionswert für Wohn-/Mischgebiete von 0,10.

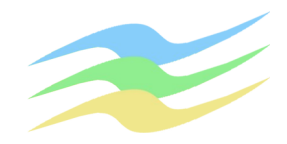

Der Immissionswert für Dorfgebiete (0,15) gilt auch für Biogasanlagen, die Bestandteil eines Tierhaltungsbetriebes sind und die ausschließlich mit Festmist bzw. Gülle (Wirtschaftsdünger) und ggf. nachwachsenden Rohstoffen betrieben werden. Biogasanlagen, losgelöst von Tierhaltungsanlagen, sind wie Industrieanlagen zu behandeln. Ggf. ist eine Einzelfallprüfung zur Festlegung des Immissionswertes erforderlich.

<span id="page-29-0"></span>Für die Nutzung Wohn-/Mischgebiet ist gemäß Tabelle 22 Anhang 7 TA Luft ein Immissionswert von 0.10 festgelegt. Dies <sup>[13](#page-29-1)</sup>soll nach dem Kommentar zu Anhang 7 TA Luft 2021 auch für Tierhaltungsanlagen in einem Dorfgebiet gelten, wenn sich ein Dorfgebiet zum Wohngebiet entwickelt hat. Hier besteht jedoch ein Widerspruch dahingehend, dass gemäß TA Luft der Immissionswert für Wohn-/Mischgebiet grundsätzlich ohne und der Immissionswert für Dorfgebiet grundsätzlich mit Berücksichtigung der Belästigungsrelevanz bei Tierhaltungsanlagen definiert ist.

Ein Vergleich mit den Immissionswerten reicht jedoch nicht immer zur Beurteilung der Erheblichkeit der Belästigung aus. Regelmäßiger Bestandteil dieser Beurteilung ist deshalb im Anschluss an die Bestimmung der Geruchshäufigkeit die Prüfung, ob Anhaltspunkte für die Notwendigkeit einer Prüfung nach Nummer 5 des Anhangs 7 der TA Luft für den jeweiligen Einzelfall bestehen, wenn

- *a)* in Gemengelagen Anhaltspunkte dafür bestehen, dass trotz Überschreitung der Immissionswerte aufgrund der Ortsüblichkeit der Gerüche keine erhebliche Belästigung zu erwarten ist, wenn zum Beispiel durch eine über lange Zeit gewachsene Gemengelage von einer Bereitschaft zur gegenseitigen Rücksichtnahme ausgegangen werden kann *oder*
- *b)* auf einzelnen Beurteilungsflächen in besonderem Maße Geruchsimmissionen aus dem Kraftfahrzeugverkehr, dem Hausbrandbereich, der Vegetation, landwirtschaftlichen Düngemaßnahmen oder anderen nicht nach Nummer 3.1 Absatz 1 dieses Anhangs zu erfassenden Quellen auftreten *oder*
- c) Anhaltspunkte dafür bestehen, dass wegen der außergewöhnlichen Verhältnisse hinsichtlich Hedonik und Intensität der Geruchswirkung, der ungewöhnlichen Nutzungen in dem betroffenen Gebiet oder sonstiger atypischer Verhältnisse,

ob dann trotz

- • Einhaltung der Immissionswerte schädliche Umwelteinwirkungen hervorgerufen werden (zum Beispiel Ekel und Übelkeit auslösende Gerüche) *oder*
- Überschreitung der Immissionswerte eine erhebliche Belästigung der Nachbarschaft oder der Allgemeinheit durch Geruchsimmissionen nicht zu erwarten ist (zum Beispiel bei Vorliegen eindeutig angenehmer Gerüche).

Die Erheblichkeit ist keine absolut festliegende Größe, sie kann in Einzelfällen nur durch Abwägung der dann bedeutsamen Umstände festgestellt werden. Dabei sind – unter Berücksichtigung der evtl. bisherigen Prägung eines Gebietes durch eine bereits vorhandene Geruchsbelastung (Ortsüblichkeit) – insbesondere folgende Beurteilungskriterien heranzuziehen:

- der Charakter der Umgebung, insbesondere die in Bebauungsplänen festgelegte Nutzung der Grundstücke,
- landes- oder fachplanerische Ausweisungen und vereinbarte oder angeordnete Nutzungsbeschränkungen,
- besondere Verhältnisse in der tages- und jahreszeitlichen Verteilung der Geruchsimmission sowie Art (zum Beispiel Ekel erregende Gerüche; Ekel und Übelkeit auslösende Gerüche können bereits eine Gesundheitsgefahr darstellen) und Intensität der Geruchsimmission.

Außerdem ist zu berücksichtigen, dass bei der Grundstücksnutzung eine gegenseitige Pflicht zur Rücksichtnahme bestehen kann, die unter anderem dazu führen kann, dass die Belästigte oder der Belästigte in höherem Maße Geruchsimmissionen hinnehmen muss. Dies wird besonders dann der Fall sein, soweit einer emittierenden Anlage Bestandsschutz zukommt. In diesem Fall können Belästigungen hinzunehmen sein, selbst wenn sie bei gleichartigen Immissionen in anderen Situationen als erheblich anzusehen wären.

<span id="page-29-1"></span><sup>&</sup>lt;sup>[13](#page-29-0)</sup> Aus dem Kommentar geht nicht hervor, ob hierbei die Belästigungsrelevanz für die Tierhaltungen zu berücksichtigen ist. Einerseits schließt dies die unmittelbare Bezugnahme auf den Immissionswert für Wohn-/Mischgebiete von 0,10 aus, weil Ermittlungen ohne die entsprechenden Gewichtungsfaktoren vorzunehmen sind. Andererseits wird dies über die Tierhaltungsanlagen inkludiert, was gemäß einer persönlichen Mitteilung von Herrn Strotkötter (Dresden, 12.06.2023) auch so gemeint sein soll.

Diese Dokumentation besteht aus insgesamt [41](#page-40-0) Seiten zuzüglich Anhang. Die Verwendung von Auszügen ist unzulässig.

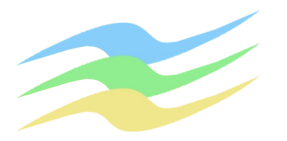

**Seite 31 zur IP\_A2325**

Die Genehmigung für eine Anlage soll auch bei Überschreitung der Immissionswerte auf einer Beurteilungsfläche nicht wegen der Geruchsimmissionen versagt werden, wenn der von dem zu beurteilenden Vorhaben zu erwartende Immissionsbeitrag (Kenngröße der Zusatzbelastung) auf keiner Beurteilungsfläche, auf der sich Personen nicht nur vorübergehend aufhalten, den Wert 0,02 überschreitet. Bei Einhaltung dieses Wertes ist davon auszugehen, dass das Vorhaben die belästigende Wirkung der Vorbelastung nicht relevant erhöht (Irrelevanzkriterium). Zur Prüfung der Einhaltung des Irrelevanzkriteriums bei angenehmen Gerüchen und für Tierhaltungen bleibt die Belästigungsrelevanz unberücksichtigt.

In Fällen, in denen übermäßige Kumulationen durch bereits vorhandene Anlagen befürchtet werden, ist zusätzlich zu den erforderlichen Berechnungen auch die Gesamtbelastung im Istzustand in die Beurteilung einzubeziehen. D.h. es ist zu prüfen, ob bei der Vorbelastung noch ein zusätzlicher Beitrag von 0,02 toleriert werden kann. Eine Gesamtzusatzbelastung von 0,02 ist auch bei übermäßiger Kumulation als irrelevant anzusehen. Für nicht immissionsschutzrechtlich genehmigungsbedürftige Anlagen ist auch eine negative Zusatzbelastung bei übermäßiger Kumulation irrelevant, sofern die Anforderungen des § 22 Absatz 1 BImSchG eingehalten werden.

Die Schornsteinhöhe ist in der Regel so zu bemessen, dass die relative Häufigkeit der Geruchsstunden bezogen auf ein Jahr auf keiner Beurteilungsfläche, für die Immissionswerte gelten, den Wert 0,06 überschreitet. Zur Berechnung der Schornsteinhöhe bei angenehmen Gerüchen und für Tierhaltungen bleibt die Belästigungsrelevanz unberücksichtigt. In atypischen Fällen können sich unverhältnismäßige Schornsteinhöhen ergeben; in diesen Fällen ist eine Stellungnahme der zuständigen Fachbehörde einzuholen.

Gemäß Strotkötter 2021 (vgl. [\[Lit. 8\]](#page-3-1)) sieht die Neufassung der TA Luft gegenüber der Fassung aus 2002 eine Veränderung bei den "Irrelevanzregelungen" in Nr. 4 TA Luft vor. Die Bezugsgröße (Zusatzbelastung oder Gesamtzusatzbelastung) für die Anwendung der Irrelevanz unterscheidet sich in Abhängigkeit vom Regelungsinhalt. Für die Frage der Notwendigkeit der Ermittlung von Immissionskenngrößen wird in Nr. 4.1 auf die Gesamtzusatzbelastung (Immissionsbeitrag der Anlage) in Verbindung mit einer Geruchsstundenhäufigkeit von 0,02 abgestellt. Zur Frage der Genehmigungsfähigkeit bei überschrittenem Immissionswert ist entsprechend Nr. 4.3.2 TA Luft die Regelung in Nr. 3.3 Anhang 7 anzuwenden, welche auf die Zusatzbelastung bezogen ist.

Für das Irrelevanzkriterium in Nr. 3.3 Anhang 7 ergibt sich somit im Vergleich zur GIRL 2008 eine veränderte Bezugsgröße (Beitrag des Vorhabens statt Beitrag der Anlage). Dementsprechend soll die Genehmigung für eine Anlage auch bei Überschreitung der Immissionswerte auf einer Beurteilungsfläche nicht versagt werden, wenn die Zusatzbelastung und damit der Beitrag des Vorhabens auf keiner Beurteilungsfläche, auf der sich Personen nicht nur vorübergehend aufhalten, den Wert 0,02 überschreitet.

Sofern aufgrund einer existierenden Vorbelastungssituation durch vorhandene Anlagen eine übermäßige Kumulation nicht auszuschließen ist, ist die Ermittlung der Gesamtbelastung erforderlich.

Für immissionsschutzrechtlich genehmigungsbedürftige Anlagen gilt:

- 1. Berechnung der Zusatzbelastung für das Vorhaben
- 2. Wenn die Zusatzbelastung größer als 0,02 ist, ist die Berechnung der Gesamtbelastung und die Prüfung auf Einhaltung des Immissionswertes erforderlich.
- 3. Wenn die Zusatzbelastung kleiner oder gleich 0,02 ist, ist eine Prüfung auf übermäßige Kumulation vorzunehmen.
- 4. Wenn keine übermäßige Kumulation vorliegt, ist das Vorhaben genehmigungsfähig.
- 5. Wenn eine übermäßige Kumulation vorliegt und ein zusätzlicher Beitrag von 0,02 nicht mehr toleriert werden kann, ist eine Berechnung der Gesamtzusatzbelastung vorzunehmen.
- 6. Wenn die Gesamtzusatzbelastung kleiner oder gleich 0,02 ist, ist das Vorhaben genehmigungsfähig.
- 7. Wenn die Gesamtzusatzbelastung größer als 0,02 ist, ist die Berechnung der Gesamtbelastung und Prüfung auf Einhaltung des Immissionswertes erforderlich.

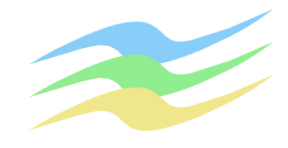

Für immissionsschutzrechtlich nicht genehmigungsbedürftige Anlagen gilt:

- 1. Berechnung der Zusatzbelastung für das Vorhaben
- 2. Wenn die Zusatzbelastung größer als 0,02 ist, ist die Berechnung der Gesamtbelastung und die Prüfung auf Einhaltung des Immissionswertes erforderlich.
- 3. Wenn die Zusatzbelastung kleiner oder gleich 0,02 ist, ist eine Prüfung auf übermäßige Kumulation vorzunehmen.
- 4. Wenn keine übermäßige Kumulation vorliegt, ist das Vorhaben genehmigungsfähig.

### Im Fall einer übermäßigen Kumulation sind zwei weitere Prüfwege möglich.

- Die erste Möglichkeit ist identisch mit dem Vorgehen bei immissionsschutzrechtlich genehmigungsbedürftigen Anlagen und schließt folgende Prüfschritte ein:
- 5a. Wenn eine übermäßige Kumulation vorliegt und ein zusätzlicher Beitrag von 0,02 nicht mehr toleriert werden kann, ist eine Berechnung der Gesamtzusatzbelastung vorzunehmen.
- 6a. Wenn die Gesamtzusatzbelastung kleiner oder gleich 0,02 ist, ist das Vorhaben genehmigungsfähig.
- 7a. Wenn die Gesamtzusatzbelastung größer als 0,02 ist, ist die Berechnung der Gesamtbelastung und Prüfung auf Einhaltung des Immissionswertes erforderlich.

Die zweite Möglichkeit ist in der Anwendung auf Änderungsgenehmigungsverfahren begrenzt und sieht die Ermittlung der Zusatzbelastung durch Differenzbildung der Gesamtzusatzbelastung im Plan- und Istzustand vor:

- 5b. Wenn eine übermäßige Kumulation vorliegt und ein zusätzlicher Beitrag von 0,02 nicht mehr toleriert werden kann, ist die Ermittlung der Gesamtzusatzbelastung (IGZ) für Plan- und Istzustand vorzunehmen und eine Berechnung der Zusatzbelastung (IZ) als Differenz aus IGZ Plan und IGZ Ist ( $|Z =$ IGZ Plan -IGZ Ist ) vorzunehmen.
- 6b. Wenn die Zusatzbelastung negativ ist (IZ ≤ -0,01), ist das Vorhaben genehmigungsfähig.
- 7b. Wenn die Zusatzbelastung nicht negativ ist, ist die Berechnung der Gesamtbelastung und die Prüfung auf Einhaltung des Immissionswertes erforderlich.

Die beschriebenen Irrelevanzkriterien für die Zusatz- und Gesamtzusatzbelastung beziehen sich nur auf die Flächen, auf denen sich Personen nicht nur vorübergehend aufhalten. Für eine Anwendung des Irrelevanzkriteriums muss dieses an allen relevanten Immissionsorten eingehalten werden. Die Berechnungen erfolgen nach wie vor ohne Anwendung von Gewichtungsfaktoren.

Der Begriff "übermäßige Kumulation" ist nicht definiert. Eine solche kann jedoch erst dann einsetzen, wenn eine Anlage mit seiner Gesamtzusatzbelastung den Immissionswert zum Überschreiten bringt.

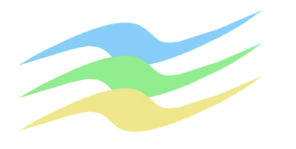

### <span id="page-32-0"></span>**6 Emissionen**

Die Angaben zu den Emissionen aus der Kläranlage werden unverändert aus [[Lit. 31](#page-6-2)] übernommen.

Für die Haltung von Tieren stellt die VDI 3894 Bl.1 einen bundesweit einheitlichen Standard zur Verfügung.

Soweit für die zu berücksichtigenden Arten unmittelbar keine Angaben bereitstehen, werden Schätz- bzw. Erfahrungswerte aus der gutachterlichen Praxis verwendet bzw. Analogieschlüsse vorgenommen.

In der nachfolgenden Tabelle sind die resultierenden Emissionen zusammengestellt.

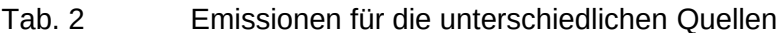

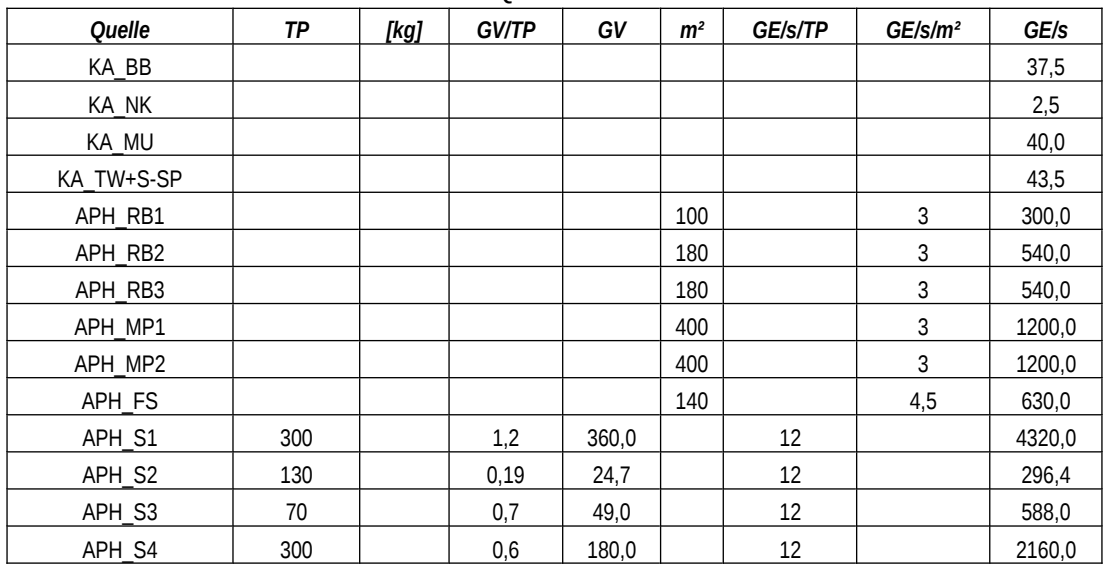

*Bei den Mistplatten wurde eine im Jahresdurchschnitt halbe Belegung zugrunde gelegt.*

*Beim Fahrsilo wurde jeweils eine Kammer mit Mais und eine mit Gras incl. Randstreifen berücksichtigt.*

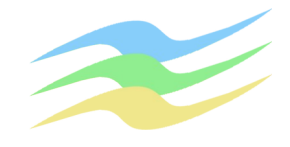

# **7 Transmission | Ausbreitungsrechnung mit LASAT**

## **7.1 Methodik**

Zur Berechnung der Ausbreitung von Luftbeimengungen dient LASAT als Prognosemodell auf der Grundlage der TA Luft. Damit kann insbesondere auch der von Bebauung und Bewuchs ausgehende Einfluss auf das turbulente Windfeld sowie gegliedertes Gelände berücksichtigt werden. Lokale [14](#page-33-1)Senken für Luftbeimengungen sind jedoch noch nicht unmittelbar erfassbar. Weitere Einzelheiten sind der TA Luft bzw. den Internet-Seiten des Herstellers zu entnehmen.

<span id="page-33-0"></span>Die entsprechenden Ansätze werden nachfolgend detailliert begründet. Soweit Vorgaben bzw. Konventionen zur Anwendung kommen, die in der TA Luft, der VDI 3783 Blatt 13 bzw. den Beschreibungen zu AUSTAL und LASAT erläutert sind, wird darauf hier nicht näher eingegangen.

Die Eingangsdaten und Ergebnisse sind zur Wahrung der Übersichtlichkeit im vorliegenden Dokument nur auszugsweise protokolliert. Bei Bedarf werden sämtliche Dateien zur Ausbreitungsrechnung vom Bearbeiter in elektronisch lesbarer Form zur Verfügung gestellt.

Bei den in der Datei emissions.def ggf. mit "?" markierten Positionen handelt es sich jeweils um einen situationsabhängigen bzw. zeitlich variablen Parameter, der aus einer gesonderten Datei bzw. Spalte einer zugehörigen Zeitreihe aufgerufen wird. Mit der Markierung "0" werden dort Nullemissionen erzwungen, selbst wenn die zugehörige Reihe Werte > 0 enthalten sollte.

Bei offen liegenden Oberflächen bzw. überwiegend offenen Bauwerken hängt die Quellstärke zumeist von der Windgeschwindigkeit ab. Gemäß Nr. 2 des Anhangs 2 der TA Luft ist dies entsprechend zu berücksichtigen, was mit etablierten Standards z.B. im Sinne von Nr. 3.6 der Programmbeschreibung zu AUSTAL (Vers. 3.1) mit dem arithmetischen Mittel der Wurzel der Windgeschwindigkeitswerte als Bezugsgröße oder ggf. direkt nach dem Formelwerk für Windabtrag der VDI 3790 Bl.3 vorgenommen werden kann. Dies kann, soweit Haldenabwehung zu berücksichtigen ist, auch derart erfolgen, dass erst bei Windgeschwindigkeiten FF > 5 m/s die Emissionen beginnen und diese dann direkt proportional zu dem Ausdruck (FF - 5 m/s)<sup>1/2</sup> mit der Windgeschwindigkeit zunehmen.

Hier wurden sämtliche Emissionen windinduziert und damit zeitlich variabel mit 1,433 (m/s)<sup>0,5</sup> als Bezugsgröße angesetzt.

Im Anhang Eingangsdaten und Berechnungsergebnisse zu LASAT sind Protokolle zum Rechenlauf dokumentiert.

Die Einzelheiten zur programmtechnischen Umsetzung mit Zuordnung von Koordinaten, Geometrien, zeitlicher Variabilität usw. enthalten insbesondere die Tabellen unter *sources.def* i.V.m. *emissions.def*. Die statistischen Eigenschaften der *meteo.def* sowie ggf. sonst noch erstellter Zeitreihen sind im Protokoll *Anaser.log* aufgelistet.

Die Gewichtungsfaktoren f für die einzelnen Tierarten wurden analog zur Tabelle 24 im Anhang 7 der TA Luft berücksichtigt.

<span id="page-33-1"></span>[<sup>14</sup>](#page-33-0) So ist z.B. die Wirkung von Immissionsschutz-Bepflanzung nicht nur auf die rauigkeitsinduzierte Turbulenz und die damit verbunde ne stärkere Durchmischung beschränkt. Hinzu kommen noch insbesondere die unmittelbare Bindung von Luftbeimengungen infolge erhöhter Feuchtigkeit im Blattraum; der mikrobielle Abbau auf der Blatt-, Zweig- bzw. Stammoberfläche; der verbesserte chemische Umsatz durch Freisetzung aktivierten Sauerstoffs im Zusammenhang mit der Photosynthese sowie die stoffwechselbedingte Blattatmung selbst. Je dichter und tiefer bzw. breiter (oft genügen schon wenige Dekameter) ein Grüngürtel ist, um so ausgeprägter ist der Effekt der Immissionsminderung. Hinsichtlich der Quantifizierung besteht jedoch noch Forschungsbedarf, weshalb hier noch keine allgemein gültigen Auslegungswerte angegeben werden können.

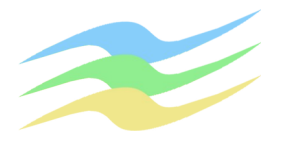

### **7.2 Genauigkeit**

Die modellbedingte statistische Streuung der für Gase bzw. Partikel berechneten Werte soll i.Allg. beim

- Jahres-Immissionskennwert 3 % des jeweiligen IJW bzw.
- Tages-Immissionskennwert 30 % des jeweiligen ITW

nicht überschreiten. Liegen die Beurteilungspunkte an den Orten der maximalen Zusatzbelastung, braucht die statistische Unsicherheit nicht gesondert berücksichtigt zu werden. Andernfalls sind die berechneten Jahres-, Tages- und Stunden-Immissionskennwerte um die jeweilige statistische Unsicherheit zu erhöhen. Die relative statistische Unsicherheit des Stunden-Immissionskennwerts ist dabei der relativen statistischen Unsicherheit des Tages-Immissionskennwerts gleichzusetzen.

Systematische Effekte (insbesondere bei der Ermittlung der Geruchsstundenhäufigkeit) können im Wesentlichen nur von Geometrien und Frachten sehr unterschiedlicher Quellen herrühren. Bei einer einzelnen Quelle ist i.Allg. die Qualitätsstufe Rate = 2 ausreichend.

Hier wurde der Parameter Rate auf 48 (vgl. Definition unter substances.def) erhöht, womit diesbezüglich kein weiterer Korrekturbedarf besteht, weil die rechenverfahrensspezifischen statistischen Unsicherheiten schon gegenüber denen bei der Ermittlung der Emissionen vernachlässigbar sind.

### **7.3 Ausbreitungsklassenzeitreihe und Geländeeinfluss**

Die Ausbreitungsklassenzeitreihe wurde für die nachfolgenden Berechnungen an der im Dateikopf ausgewiesenen Position angesetzt.

Das Geländemodell und dessen Steilheit wurde aus dem DGM200 per Spline-Interpolation hergeleitet, worin die topographischen Gegebenheiten sich hinreichend gut widerspiegeln.

Damit treten kritische Geländesteigungen (> 0,2) stellenweise im Rechengebiet auf. Der Ausbreitungsweg zwischen der Anemometerposition, den Emissionsquellen und der sensiblen Bebauung ist jedoch davon nicht betroffen.

Insofern können die Einschränkungen des Windfeldmodells LPRWND, welches dem LASAT vorgeschaltet ist, bei der weiteren Übertragung der meteorologischen Information auf das gesamte Rechengebiet unter den gegebenen Bedingungen nicht zu Fehlbeurteilungen führen.

### <span id="page-34-0"></span>**7.4 Rechen- und [15](#page-34-1)Beurteilungsgebiet, Auswerteraster, Beurteilungspunkte**

Das Raster zur Berechnung von Konzentration und Deposition ist so zu wählen, dass Ort und Betrag der Immissionsmaxima mit hinreichender Sicherheit bestimmt werden können. Dies ist in der Regel der Fall, wenn die horizontale Maschenweite die Schornsteinbauhöhe nicht überschreitet. In Quellentfernungen größer als dem 10fachen der Schornsteinbauhöhe kann die horizontale Maschenweite proportional größer gewählt werden. Bemessungsgrundlage hierfür ist also der Parameter Hq (und nicht Cq). Die formale Anwendung der o.g. Regel für die Maschenweite führt bei Hq = 0 m zwangsläufig zu einer mathematisch sinnlosen Aufrasterung des Rechengebiets.

Daher gehört zum Standard der seitens des UBA bereitgestellten AUSTAL-Version die untere Begrenzung der Maschenweite auf 16 m für hq ≤ 16 m, soweit nicht noch Gebäude mit feineren Strukturen explizit zu modellieren sind.

Im Übrigen befinden sich Immissionsmaxima bei diffusen oder nicht allzu hoch vertikal verschmierten Quellen mit Hq = 0 m praktisch in bzw. unmittelbar neben den Maschen, in denen sich auch die Emissionsquellen selbst befinden. Dadurch sind Ort und Betrag der Immissionsmaxima mit hinreichender Sicherheit auch schon bei Maschenweiten von 16 m bestimmbar.

<span id="page-34-1"></span>[<sup>15</sup>](#page-34-0) Das Beurteilungsgebiet gemäß 4.6.2.5 TA Luft für Luftschadstoffe ist laut Anhang 7 TA Luft für Gerüche anders festzulegen. Für Letztere soll der kleinste Abstand vom Rand des Anlagengeländes bis zur äußeren Grenze des Beurteilungsgebietes mindestens 600 m betragen. Das Auswerteraster hat nach dem Standard eine Kantenlänge von 250 m aufzuweisen. Die dabei zugrunde zu legende Geometrie sollte denselben praktischen Erwägungen folgen, welche auch bei einer Immissionsrasterbegehung zu entsprechenden Festlegungen führen würden.

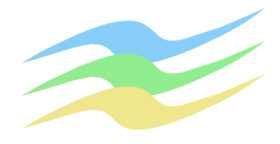

Hier wurde das Rechengebiet genestet und für eine präzisere Abgrenzung mit hoher Auflösung im Nahbereich um das Vorhaben (vgl. [Abb. 14\)](#page-35-0) ausgelegt:

- dd064: 2432 x 2432 m² von {32596494;5709084} bis {32598926;5711516}
- dd032: 1408 x 1408 m² von {32597006;5709596} bis {32598414;5711004}
- dd016: 896 x 896 m² von {32597262;5709852} bis {32598158;5710748}
- dd008: 640 x 512 m² von {32597390;5710044} bis {32598030;5710556}
- dd004: 320 x 320 m² von {32597646;5710140} bis {32597966;5710460}
- dd002: 256 x 256 m² von {32597678;5710172} bis {32597934;5710428}

Zur punkt- bzw. flächenhaften Bewertung sei hier unmittelbar auf diese Rechennetze und die Gültigkeit der Ergebnisse für die jeweiligen Maschen verwiesen. Ein mehr oder weniger willkürlich gewähltes Auswerteraster von z.B. 50 m führt zu Glättungen bzw. Verschmierungen in den Immissionsfeldern, welche nicht atmosphärenphysikalischer sondern lediglich arithmetischer Natur sind und daher Irritationen bei der Beurteilung mit sich bringen können.

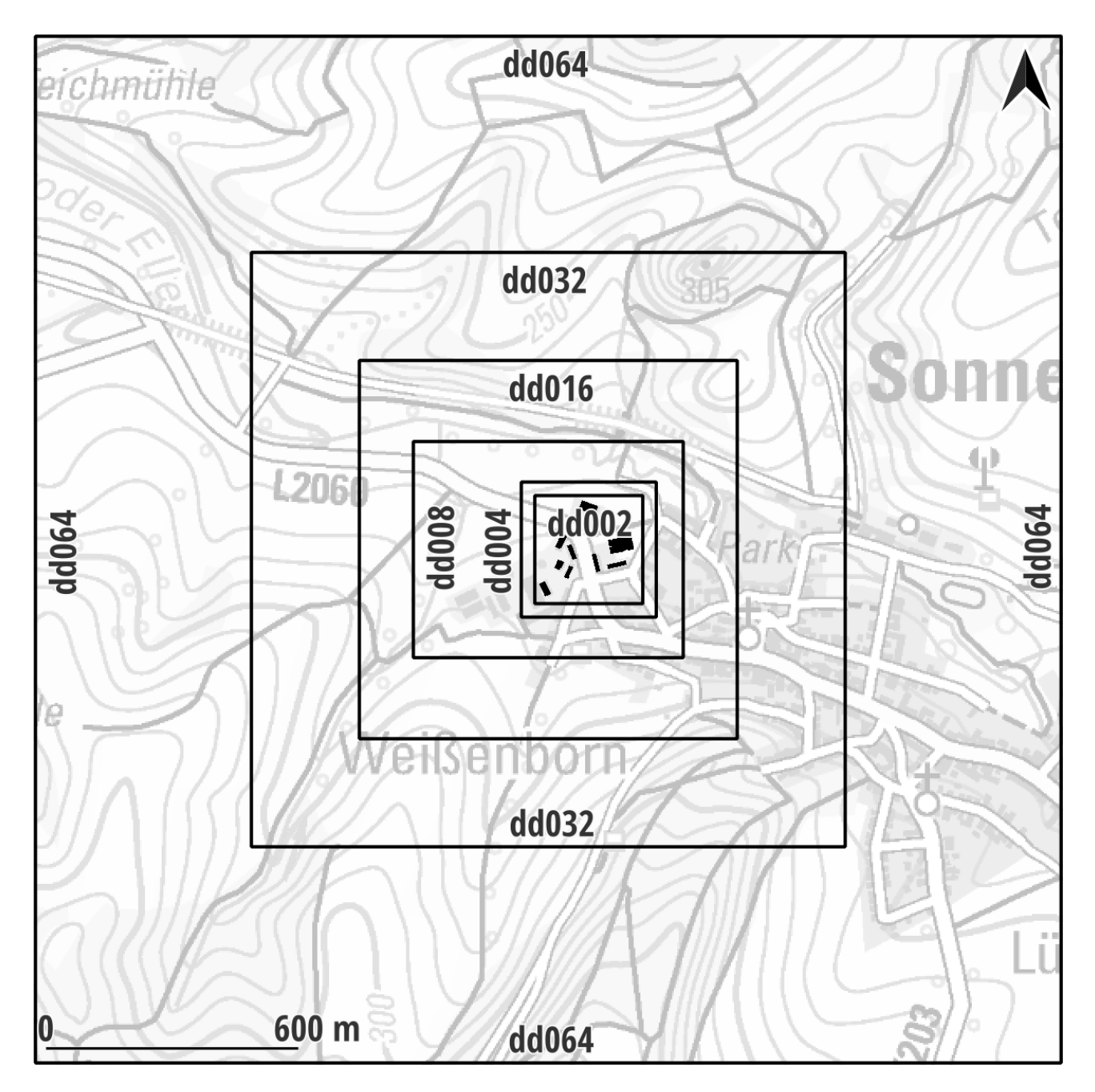

### <span id="page-35-0"></span>Abb. 14: Rechennetze für die Ausbreitungsrechnung

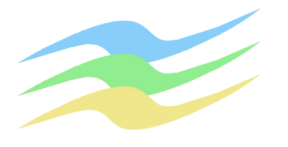

### **7.5 Quellenkonfiguration, Bebauung / Bewuchs und Rauigkeit**

Die Referenzierung der Quellen und ggf. auch der Strömungshindernisse erfolgte mit einem geographischen Informationssystem in Annäherung an die tatsächlichen Gegebenheiten.

<span id="page-36-0"></span>Soweit die Schornsteinhöhen um den Faktor 1,7 oder mehr die benachbarten Strömungshindernisse überragen, gehen Bebauung und Bewuchs implizit über eine entsprechende Rauigkeitslänge in die Berechnungen ein. Maßgeblich ist der Umkreis um die betreffende Emissionsquelle mit einem Radius von deren 15-facher Höhe. Bei bodennahen Quellen bedeutet das zumeist 150 m. Andernfalls macht sich z.B. eine explizite Modellierung der Gebäude erforderlich. Befinden sich die immis-sionsseitig relevanten Aufpunkte <sup>[16](#page-36-1)</sup>außerhalb des unmittelbaren Einflussbereiches der quellnahen Gebäude (außerhalb der Rezirkulationszonen gemäß VDI 3781 Blatt 4), können die Einflüsse der Bebauung auf das Windfeld und die Turbulenzstruktur mit Hilfe diagnostischer Windfeldmodelle für Gebäudeumströmung (LPRWND bzw. TALDIA) berücksichtigt werden. Dieser Bereich wäre jedoch weniger rau anzusetzen, weil die betreffenden Strömungshindernisse bis zum 6-fachen ihrer eigenen vertikalen Ausdehnung herauszurechnen sind. Die Wirkung der unmittelbar durch Gebäude verursachten Turbulenz wird gesondert mit zusätzlichen Geschwindigkeitsfluktuationen und Diffusionskoeffizienten in die Windfelder eingearbeitet, wofür entsprechende Bibliotheken angelegt werden.

Alternativ hierzu kann - wie nachfolgend vorgenommen - Bebauung und Bewuchs durch vertikales Verschmieren der Emissionsquellen im Sinne von Nr. 4.9.2 der VDI 3783 Bl. 13 abgebildet werden, wobei thermischer bzw. dynamischer Auftrieb zu vernachlässigen sind. Die vertikale Ausdehnung darf sich jedoch nicht ausschließlich nach den Quellen selbst richten sondern muss ggf. unter Berücksichtigung der typischen Höhe der turbulenzgenerierenden Strömungshindernisse festgelegt werden. Dem liegt die Vorstellung zugrunde, dass sich im Lee von derartigen Strömungshindernissen entsprechende Wirbel ausbilden, welche die Emissionen betroffener Quellen zunächst aufnehmen (Rezirkulationszonen). Die Ausbreitung erfolgt dann mit der übergeordneten Strömung, soweit diese Wirbel von den Hindernissen weggetragen werden (im ferneren Nachlauf sowie mit der ungestörten Strömung). Von ausschlaggebender Bedeutung sind die Geometrien derjenigen Strömungshindernisse, in deren Rezirkulationszonen (vgl. VDI 3782 Bl.4) hinein die Freisetzungen aus den Emissionsquellen erfolgen. Das führt im Nahbereich jedoch tendenziell zur Überschätzung der Immissionsbelastung. Gemäß VDI 3783 Bl. 13 wäre zwar auch bei diesem indirekten Vorgehen eine geringere Rauigkeit anzusetzen, was jedoch nicht sachgerecht sein kann, weil damit die objektiv vorhandene Wirkung der durch Gebäude und sonstige Strömungshindernisse verursachten Turbulenz gänzlich unterdrückt wird. Darüber hinaus kann hierbei nicht identifiziert werden, welche Gebäude herausgerechnet und welche enthalten sind. Diese Einschätzung wird in Fachkreisen auch von Kollegen so geteilt (vgl. [[Lit. 6\]](#page-3-2)).

Hier wurden einige Ausbreitungshindernisse zwischen der Rinderhaltung und dem Vorhaben direkt modelliert.

In diesem Zusammenhang war zu prüfen, inwieweit die mit dem Standard-Datensatz zu AUSTAL gelieferten Daten noch aktuell sind oder ggf. angepasst werden müssen. Unter den gegebenen Umständen war für die vorhandenen bzw. vorgesehenen Nutzungen eine Modifikation der Klassifizierungen im LBM-DE-2012/UTM nach der Neufassung der TA Luft erforderlich, wie aus der nachfolgenden Abbildung hervorgeht.

<span id="page-36-1"></span>[<sup>16</sup>](#page-36-0) Im Rahmen dieser Untersuchungen kann davon ausgegangen werden.

**Seite 38 zur IP\_A2325**

#### **Immissionsprognose zu Geruch Seniorenwohngemeinschaft Weißenborn-Lüderode Fassung März 2024**

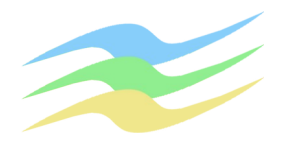

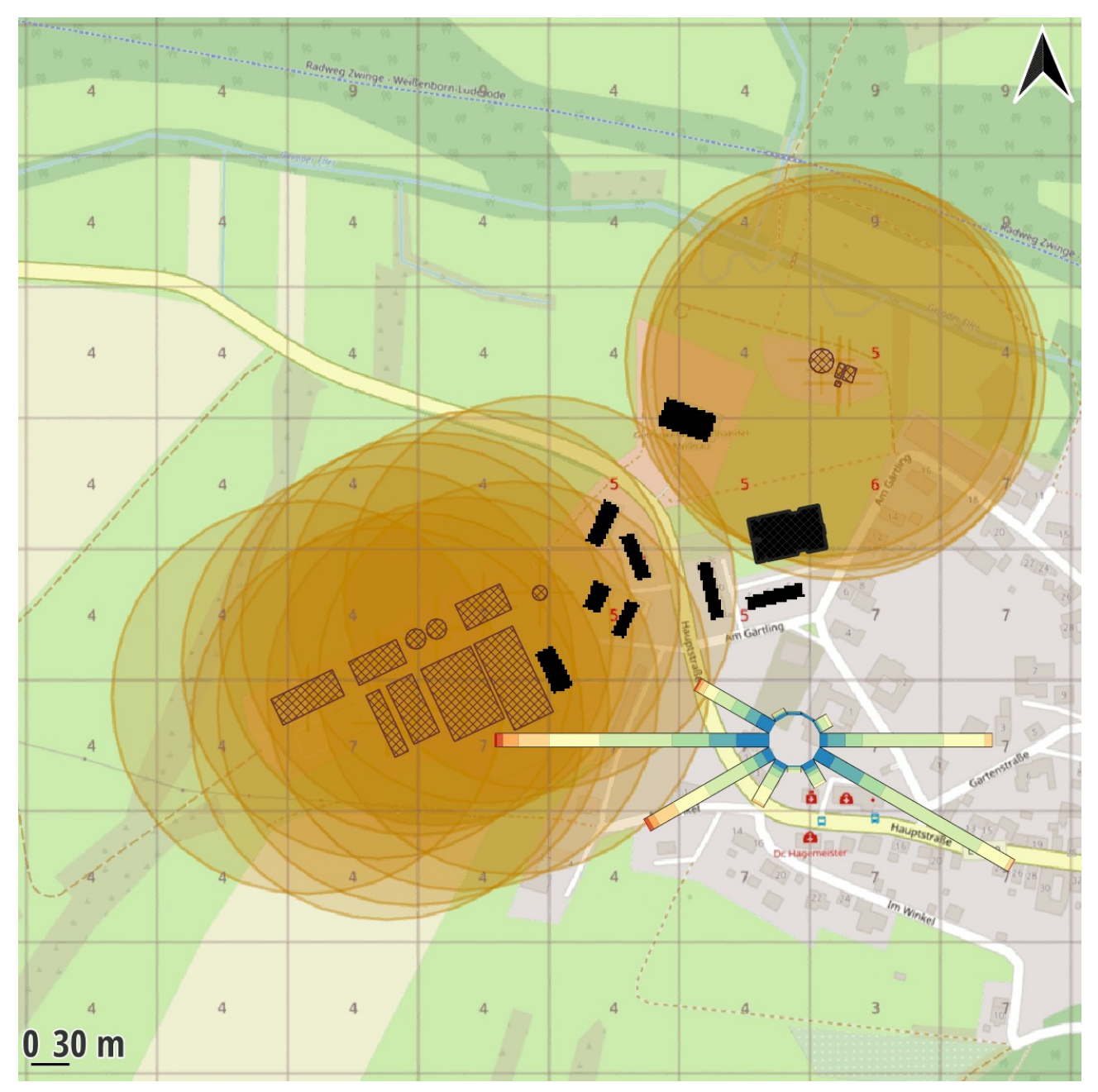

<span id="page-37-0"></span>Abb. 15: Rauigkeitsklassen für die Emissionsquellen | Georeferenz 814 x 814 m² von {32597294;5709892} bis {32598108;5710706} | Rote Ziffern markieren17Änderungen gegenüber dem Standard im LBM-DE-2012/UTM. | Kartengrundlage: OSM

Als für die Oberflächenstruktur passende Rauigkeitsklasse ohne explizit modellierte Gebäude resultiert für die gegebene Quellenkonfiguration  $z\overline{0} = 0.5$  m.

<span id="page-37-1"></span>[17](#page-37-0) Diese brauchen nur für solche Flächenelemente vorgenommen werden, die Einfluss auf die Berechnungen haben.

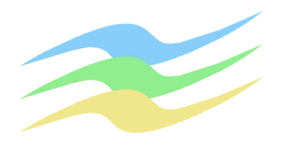

**Seite 39 zur IP\_A2325**

### **8 Immissionen**

Die Verteilungen der Immissionen sind in [Abb. 16](#page-38-0) und [Abb. 17](#page-39-0) dargestellt, wobei es sich um Ergebnisse derselben Berechnungen handelt.

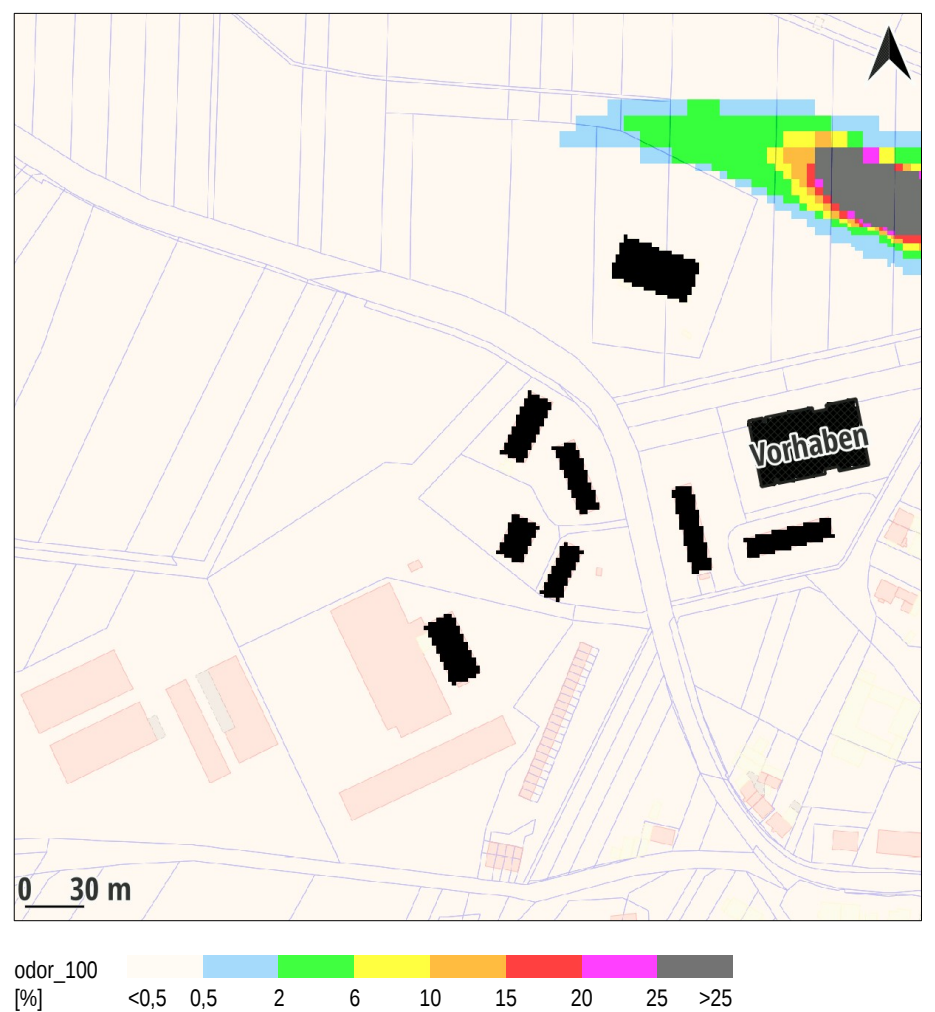

<span id="page-38-0"></span>Abb. 16: Geruchsstundenhäufigkeiten für die Kläranlage ohne Berücksichtigung der Belästigungsrelevanz | Georeferenz wie in [Abb. 1](#page-7-0) | Kartengrundlage: TLBG, ALKIS

#### **Seite 40 zur IP\_A2325**

#### **Immissionsprognose zu Geruch Seniorenwohngemeinschaft Weißenborn-Lüderode Fassung März 2024**

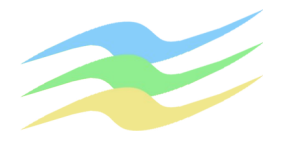

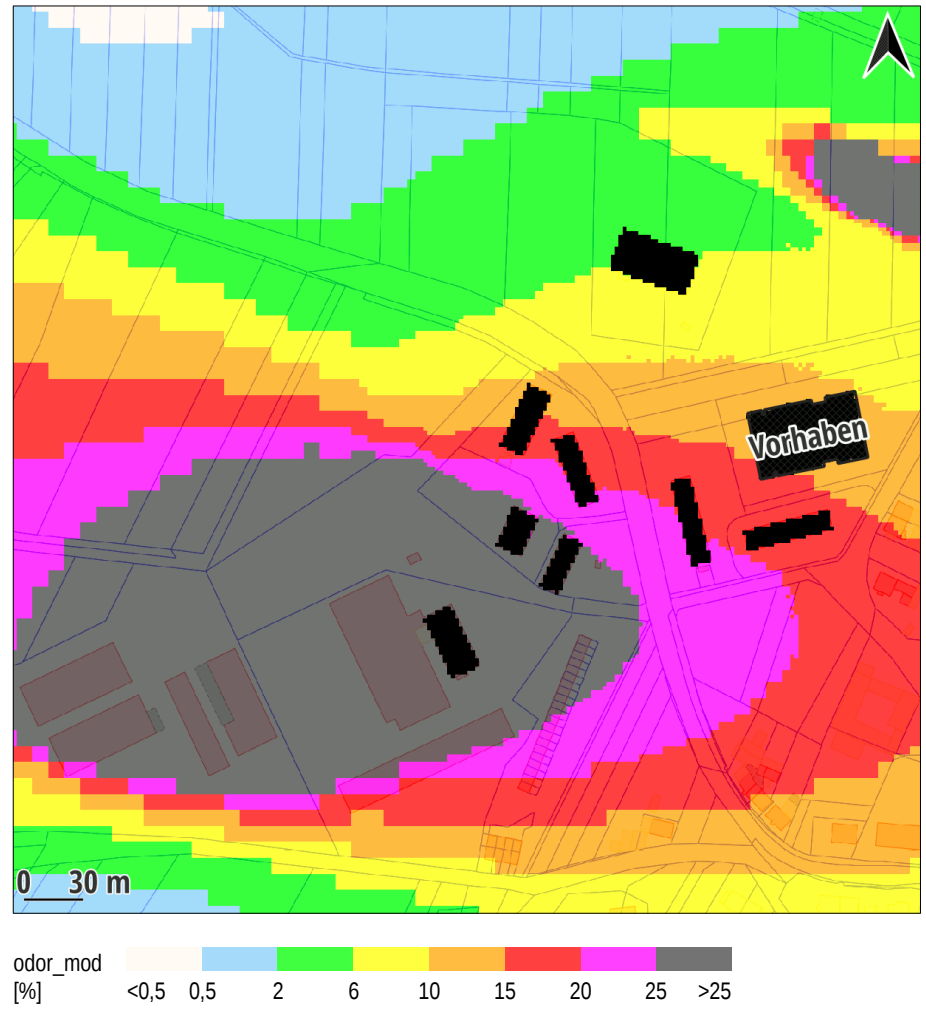

<span id="page-39-0"></span>Abb. 17: Belästigungsrelevante Geruchsstundenhäufigkeiten aus dem Zusammenwirken der Kläranlage und der Rinderhaltung | Georeferenz wie in [Abb. 1](#page-7-0) | Kartengrundlage: TLBG, ALKIS

Hieraus geht hervor, dass im Bereich des geplanten Vorhabens die Gerüche

- aus der Kläranlage praktisch nicht vorkommen,
- aus dem Zusammenwirken der Kläranlage und der Rinderhaltung unter Berücksichtigung der Belästigungsrelevanz größtenteils zwischen 10 und 15 % ausmachen und lediglich an der südwestlichen Ecke etwas häufiger (jedoch nicht zu mehr als 20 %) auftreten können.

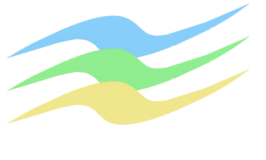

#### **9 Fazit**

Unweit eines Bau-Vorhabens zu einer Seniorenwohngemeinschaft in Weißenborn-Lüderode befinden sich eine Rinderhaltung und eine Kläranlage. Anhand einer Ausbreitungsrechnung wurden die mit Geruch über den Luftpfad verbundenen Auswirkungen ermittelt.

Aus den durchgeführten Untersuchungen geht hervor, dass unter den gegebenen Umständen im Bereich des geplanten Vorhabens

- sich die Kläranlage nur irrelevant auswirken kann,
- der Immissionswert für Dorfgebiete weitgehend eingehalten ist und dessen eng begrenzte Überschreitung bis max. 20 % hier im Randbereich des Ortes zur Rinderhaltung hin tolerierbar ist.

Darüber hinaus kann das Vorhaben zu keinen Einschränkungen für den Betrieb der vorhandenen Rinderhaltung führen, weil die näher liegende Wohnbebauung schon stärker betroffen ist. Somit kann diesem auch zugestimmt werden.

Diese Dokumentation ist eine Sachverständigenmeinung. Die Gültigkeit erlischt, soweit sich die den Ermittlungen zugrundeliegenden Methodiken bzw. Beurteilungskriterien ändern und / oder Abweichungen von den verwendeten Eingangsdaten auftreten.

Eine genehmigungsrechtliche Verbindlichkeit getroffener Aussagen bzw. abgegebener Empfehlungen wird ausschließlich durch die zuständige Behörde hergestellt.

<span id="page-40-0"></span>

*Durch die Deutsche Meteorologische Gesellschaft als Beratender Meteorologe für das Arbeitsgebiet "Ausbreitung von Luftbeimengungen" anerkannt.*

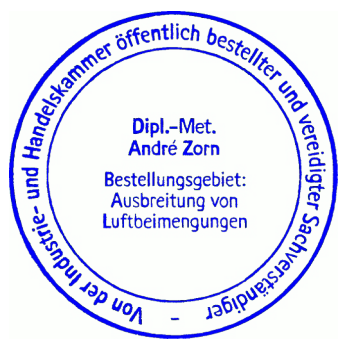

**Anhang:** Eingangsdaten und Berechnungsergebnisse zu LASAT (7 Seiten)

**Eingangsdaten und Berechnungsergebnisse zu LASAT Seniorenwohngemeinschaft Weißenborn-Lüderode Fassung März 2024**

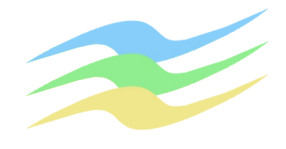

#### Inhalt der Datei: Lprgrd.log

- 
- GRD 9~ Übertragung von Netzdaten auf LASAT-Netze<br>GRD 9~ Copyright (C) Janicke Consulting, Ueberlingen, Germany, 2011-2020<br>GRD 8~ Datei "/home/andre/Projekte/dgm200\_A.asc" wird eingelesen ...<br>GRD 8~ Datei "/home/andre/Proje
- 
- 
- GRD 8- Datei "/home/andre/Projekte/A2325\_Wborn-Lrode/L\_GZB/work/srfa011.dmna" ausgeschrieben<br>GRD 8- Datei "/home/andre/Projekte/A2325\_Wborn-Lrode/L\_GZB/work/srfa021.dmna" ausgeschrieben<br>GRD 8- Datei "/home/andre/Projekte/A
- 
- 
- GRD 8~ Datei "/home/andre/Projekte/A2325\_Wborn-Lrode/L\_GZB/work/srfa061.dmna" ausgeschrieben

#### Aufrufe und Start- und Auswerteoptionen:

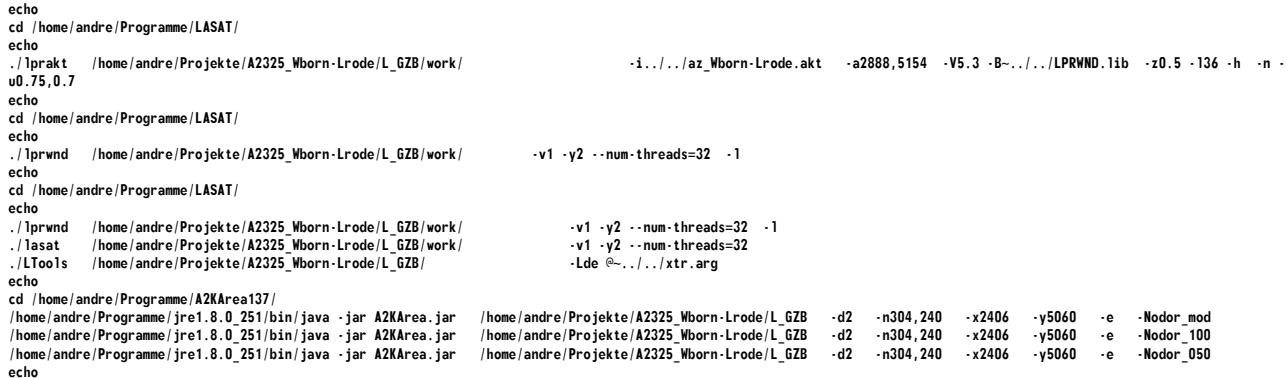

#### Inhalt der Datei: lprakt.log

[ICC version = Intel(R) C++ gcc 4.8 mode (1700)] [compile options = -m64 -O3 -qopenmp -fp-model source ] lprakt\_3.4.10 2020-08-18 17:18:22 2024-03-22 17:29:45 --------------------------------------------------------- Arguments: /home/andre/Projekte/A2325\_Wborn-Lrode/L\_GZB/work/ -i../../az\_Wborn-Lrode.akt -a2888,5154 -V5.3 -B~../../LPRWND.lib -z0.5 -l36 -h -n -u0.75,0.7 -------- lprakt, version 3.4.10 of 2020-08-18 17:18:22 conversion of a meteo time series into meteo.def AKTerm /home/andre/Projekte/A2325\_Wborn-Lrode/L\_GZB/work/../../az\_Wborn-Lrode.akt with 8760 lines, format 3 anemometer height set to 11.70 m terrain offset set to 218 m 8760 hourly means written availability of data 100.0 % class weight (%) <ua> (m/s) 1 9.0 1.57 2 22.3 2.26<br>3.1 43.0 4.48 3.1 43.0 4.48<br>3.2 13.7 3.33  $\frac{13.7}{8.2}$ 

 $\begin{array}{cccc} 4 & 8.2 & 2.51 \\ 5 & 3.8 & 2.39 \end{array}$ 5 3.8 2.39 2024-03-22 17:29:45 =========================================================

#### Inhalt der Datei: lprwnd.log

 $[ICC version = Intel(R) C++ gcc 4.8 mode (1700)]$ [compile options = -m64 -O3 -qopenmp -fp-model source ] lprwnd\_3.4.24 2020-08-18 17:18:27 2024-03-22 23:22:02 ---------------------------------------------------------

LPRWND, version 3.4.24-64LI17-m4 of 2020-08-18 17:18:27 32 processors available, 32 used DMK: by testing determined Rj=0.99927586 (0.99965924) DMK- Rj=0.99927586 2024-03-22 23:22:27 windfield(s) 1001 [-inf,+inf] created 2024-03-22 23:22:49 windfield(s) 1002 [-inf,+inf] created<br>2024-03-22 23:23:11 windfield(s) 1003 [-inf,+inf] created<br>2024-03-22 23:23:54 windfield(s) 1004 [-inf,+inf] created<br>2024-03-22 23:23:57 windfield(s) 1005 [-inf,+inf 2024-03-22 23:24:43 windfield(s) 1007 [-inf,+inf] created 2024-03-22 23:25:04 windfield(s) 1008 [-inf,+inf] created 2024-03-22 23:25:26 windfield(s) 1009 [-inf,+inf] created 2024-03-22 23:25:48 windfield(s) 1010 [-inf,+inf] created 2024-03-22 23:26:12 windfield(s) 1011 [-inf,+inf] created 2024-03-22 23:26:38 windfield(s) 1012 [-inf,+inf] created 2024-03-22 23:27:03 windfield(s) 1013 [-inf,+inf] created 2024-03-22 23:27:28 windfield(s) 1014 [-inf,+inf] created

2024-03-23 00:02:15 windfield(s) 4001 [-inf,+inf] created 2024-03-23 00:02:36 windfield(s) 4002 [-inf,+inf] created 2024-03-23 00:02:58 windfield(s) 4003 [-inf,+inf] created 2024-03-23 00:03:19 windfield(s) 4004 [-inf,+inf] created 2024-03-23 00:03:41 windfield(s) 4005 [-inf,+inf] created 2024-03-23 00:04:04 windfield(s) 4006 [-inf,+inf] created 2024-03-23 00:04:26 windfield(s) 4007 [-inf,+inf] created 2024-03-23 00:04:48 windfield(s) 4008 [-inf,+inf] created 2024-03-23 00:05:07 windfield(s) 4009 [-inf,+inf] created 2024-03-23 00:05:30 windfield(s) 4010 [-inf,+inf] created 2024-03-23 00:05:54 windfield(s) 4011 [-inf,+inf] created 2024-03-23 00:06:20 windfield(s) 4012 [-inf,+inf] created 2024-03-23 00:06:45 windfield(s) 4013 [-inf,+inf] created 2024-03-23 00:07:11 windfield(s) 4014 [-inf,+inf] created

#### **Eingangsdaten und Berechnungsergebnisse zu LASAT Seniorenwohngemeinschaft Weißenborn-Lüderode Fassung März 2024**

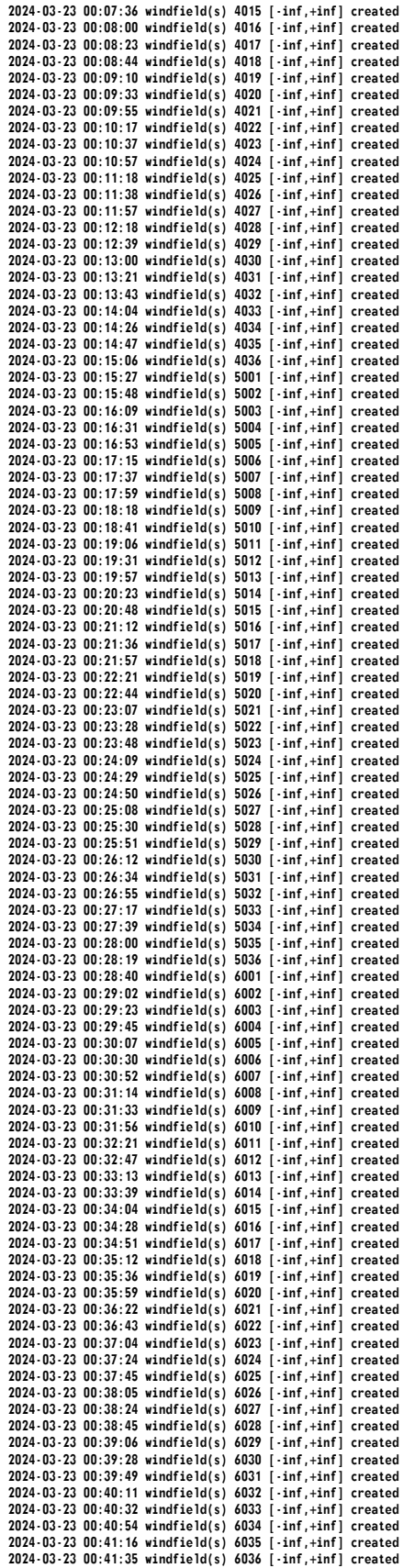

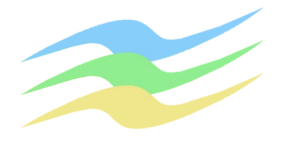

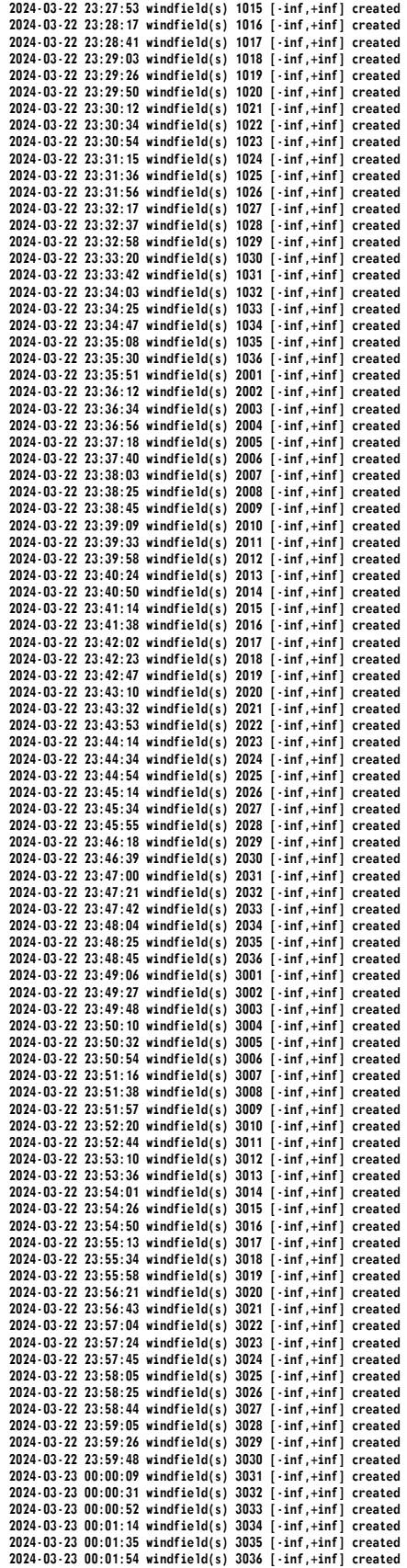

**Eingangsdaten und Berechnungsergebnisse zu LASAT Seniorenwohngemeinschaft Weißenborn-Lüderode Fassung März 2024**

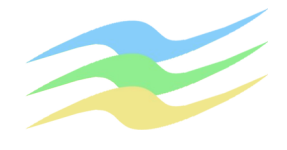

#### Inhalte der \*.def-Dateien:

= definition of general parameters ========================= param.def

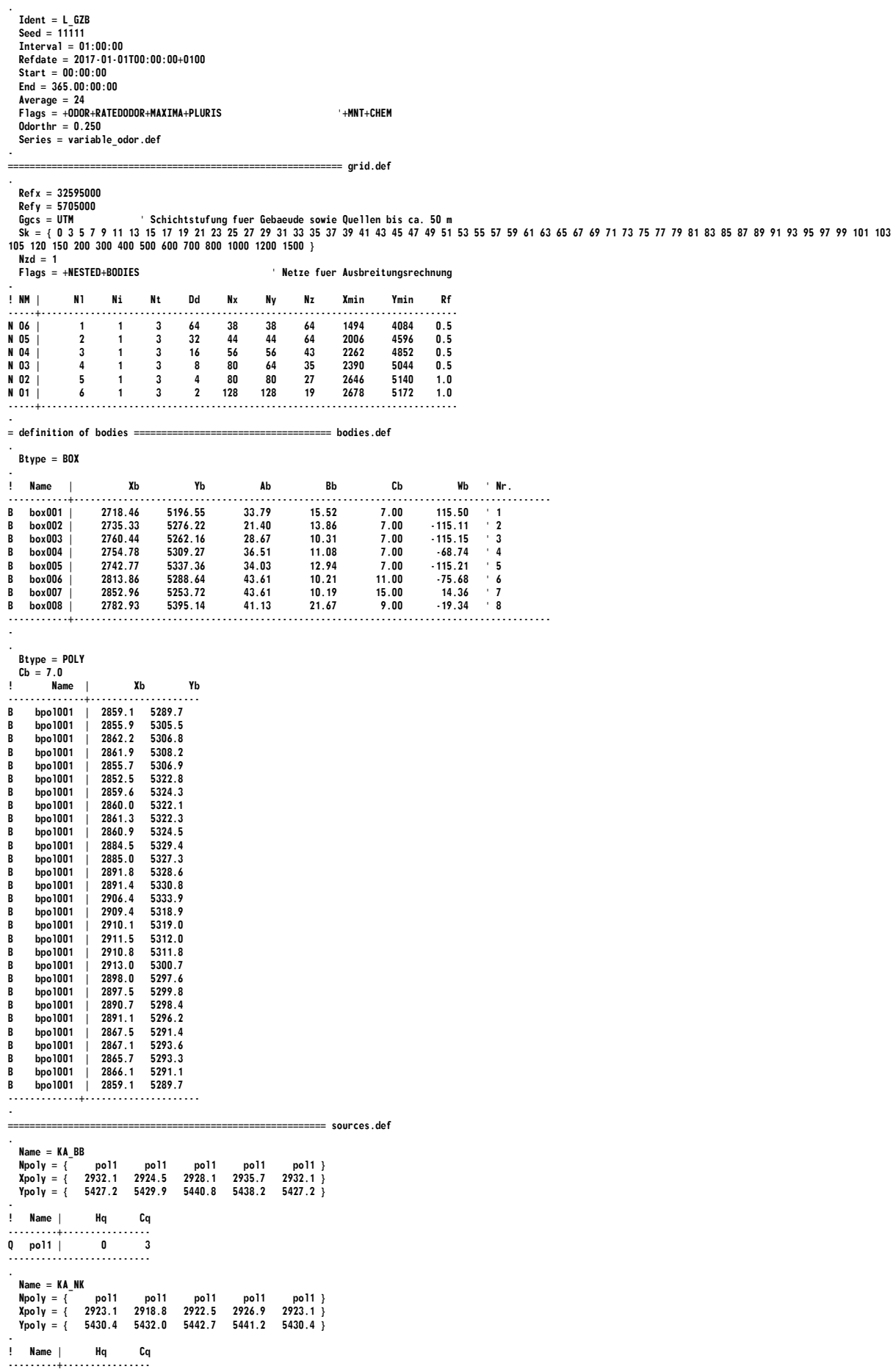

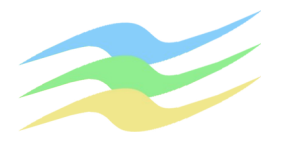

Q pol1 | 0 3 -------------------------- . Name = KA\_MU  $\text{Npoly} = \{ \begin{array}{ccc} \text{pool1} & \text{pool1} & \text{pool1} & \text{pool1} \\ \text{2922.8} & \text{2918.7} & \text{2920.0} & \text{2924.0} & \text{2922.8} \end{array} \}$ ر بن بن بن بن 1991<br>{ 2922.8 2929.0 2922.8<br>{ 5429.0 5427.5 5424.0  $Ypoly = \{$  5424.0 5425.4 ! Name I ! Name | Hq Cq ---------+---------------- Q pol1 | 0 3 -------------------------- .  $Name = KA$   $TW + S-SP$  Npoly = { pol1 pol1 pol1 pol1 pol1 pol1 pol1 pol1 pol1 pol1 pol1 pol1 pol1 } Xpoly = { 2908.8 2904.2 2900.8 2899.4 2900.8 2904.2 2908.8 2913.7 2916.9 2918.2 2917.0 2913.7 2908.8 } Ypoly = { 5434.8 5436.0 5439.4 5444.2 5448.9 5452.2 5453.5 5452.2 5448.9 5444.2 5439.4 5436.1 5434.8 } -<br>-<br>-<br>-! Name | Hq Cq<br>----------+------------------Q pol1 | 0 3 -------------------------- . Name = APH\_RB1 Npoly = { pol1 pol1 pol1 pol1 pol1 pol1 pol1 pol1 pol1 pol1 pol1 pol1 pol1 } Xpoly = { 2693.2 2690.4 2688.3 2687.5 2688.3 2690.4 2693.2 2696.2 2698.2 2699.0 2698.3 2696.2 2693.2 } Ypoly = { 5260.8 5261.6 5263.7 5266.6 5269.5 5271.6 5272.4 5271.6 5269.5 5266.6 5263.7 5261.6 5260.8 } ! Name I ! Name | Hq Cq ---------+---------------- Q pol1 | 0 3 -------------------------- . Name = APH\_RB2 Npoly = { pol1 pol1 pol1 pol1 pol1 pol1 pol1 pol1 pol1 pol1 pol1 pol1 pol1 } Xpoly = { 2614.1 2610.3 2607.5 2606.4 2607.6 2610.3 2614.1 2618.2 2620.9 2621.9 2620.9 2618.2 2614.1 } Ypoly = { 5231.2 5232.3 5235.0 5239.0 5242.9 5245.7 5246.7 5245.7 5242.9 5239.0 5235.1 5232.3 5231.2 } - ! Name | Hq Cq ---------+---------------- Q pol1 | 0 3  $p$ **o** 11 | 0 | 0 | 3 . Name = APH\_RB3<br>Npoly = { pol1<br>Xpoly = { 2598.3 Npoly = { pol1 pol1 pol1 pol1 pol1 pol1 pol1 pol1 pol1 pol1 pol1 pol1 pol1 } Xpoly = { 2598.3 2594.5 2591.7 2590.6 2591.7 2594.5 2598.3 2602.4 2605.0 2606.1 2605.1 2602.4 2598.3 } Ypoly = { 5223.7 5224.7 5227.5 5231.4 5235.3 5238.1 5239.2 5238.2 5235.3 5231.4 5227.5 5224.7 5223.7 } - ! Name | Hq Cq ---------+---------------- Q pol1 | 0 3 -------------------------- . Name = APH\_MP1 Npoly = { pol1 pol1 pol1 pol1 pol1 } Xpoly = { 2662.7 2671.8 2637.9 2628.3 2662.7 } Ypoly = { 5273.6 5254.2 5238.1 5257.6 5273.6 } - ! Name | Hq Cq ---------+---------------- Q pol1 | 0 3 . . . . . . . <del>.</del> . . . . . . . . . . Name = APH\_MP2  $\text{Mpoly} = \{\begin{array}{ccc} \text{normal} & \text{normal} & \text{normal} \\ \text{1} & \text{normal} & \text{normal} & \text{normal} \\ \text{2} & \text{normal} & \text{normal} & \text{normal} \end{array} \quad \text{normal} \quad \text{normal} \quad$  Xpoly = { 2583.2 2591.4 2555.1 2546.9 2583.2 } Ypoly = { 5231.0 5213.3 5195.9 5213.6 5231.0 } -<br>! Name | Hq Cq<br>----------+-----------------Q pol1 | 0 3 -------------------------- .  $Name = API FS$  Npoly = { pol1 pol1 pol1 pol1 pol1 } Xpoly = { 2602.1 2640.2 2666.2 2628.0 2602.1 } Ypoly = { 5208.0 5225.9 5170.8 5153.1 5208.0 } - Name | Hq Cq  $\begin{array}{|c|c|c|c|c|}\n\hline\n0 & \text{pol1} & 0 & 3 \\
\hline\n\end{array}$ Q pol1 | 0 3 -------------------------- . Name = APH\_S1 Npoly = { pol1 pol1 pol1 pol1 pol1 } Xpoly = { 2642.8 2672.3 2703.6 2674.0 2642.8 } Ypoly = { 5227.3 5241.4 5175.8 5161.6 5227.3 } - Name | Hq Cq  $\begin{array}{|c|c|c|c|c|c|c|c|}\n\hline\n0 & \text{pol1} & 0 & 9 \\
\hline\n\end{array}$  $pol1$  | -------------------------- . Name = APH\_S2<br>Npoly = { pol1<br>Xpoly = { 2597.1 Npoly = { pol1 pol1 pol1 pol1 pol1 } Xpoly = { 2597.1 2575.8 2595.3 2616.5 2597.1 }  $Ypoly = \{$  5151.0 5195.3 5204.8 5160.3 5151.0 } - ! Name | Hq Cq ---------+---------------- Q pol1 | 0 9 -------------------------- . Name = APH\_S3

Diese Dokumentation besteht aus insgesamt [41](#page-40-0) Seiten zuzüglich Anhang. Die Verwendung von Auszügen ist unzulässig.

 $\text{Npoly} = \{ \begin{array}{ccc} \text{poly} & \text{poly} & \text{poly} \\ \text{poly} & \text{poly} & \text{poly} \end{array} \right. \quad \text{poly} = \{ \begin{array}{ccc} \text{poly} & \text{poly} & \text{poly} \\ \text{poly} & \text{poly} & \text{poly} \end{array} \right.$ 

-

#### **Eingangsdaten und Berechnungsergebnisse zu LASAT Seniorenwohngemeinschaft Weißenborn-Lüderode Fassung März 2024**

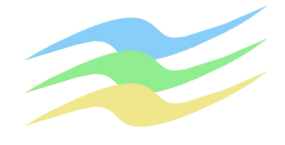

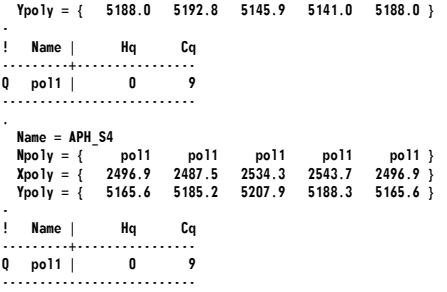

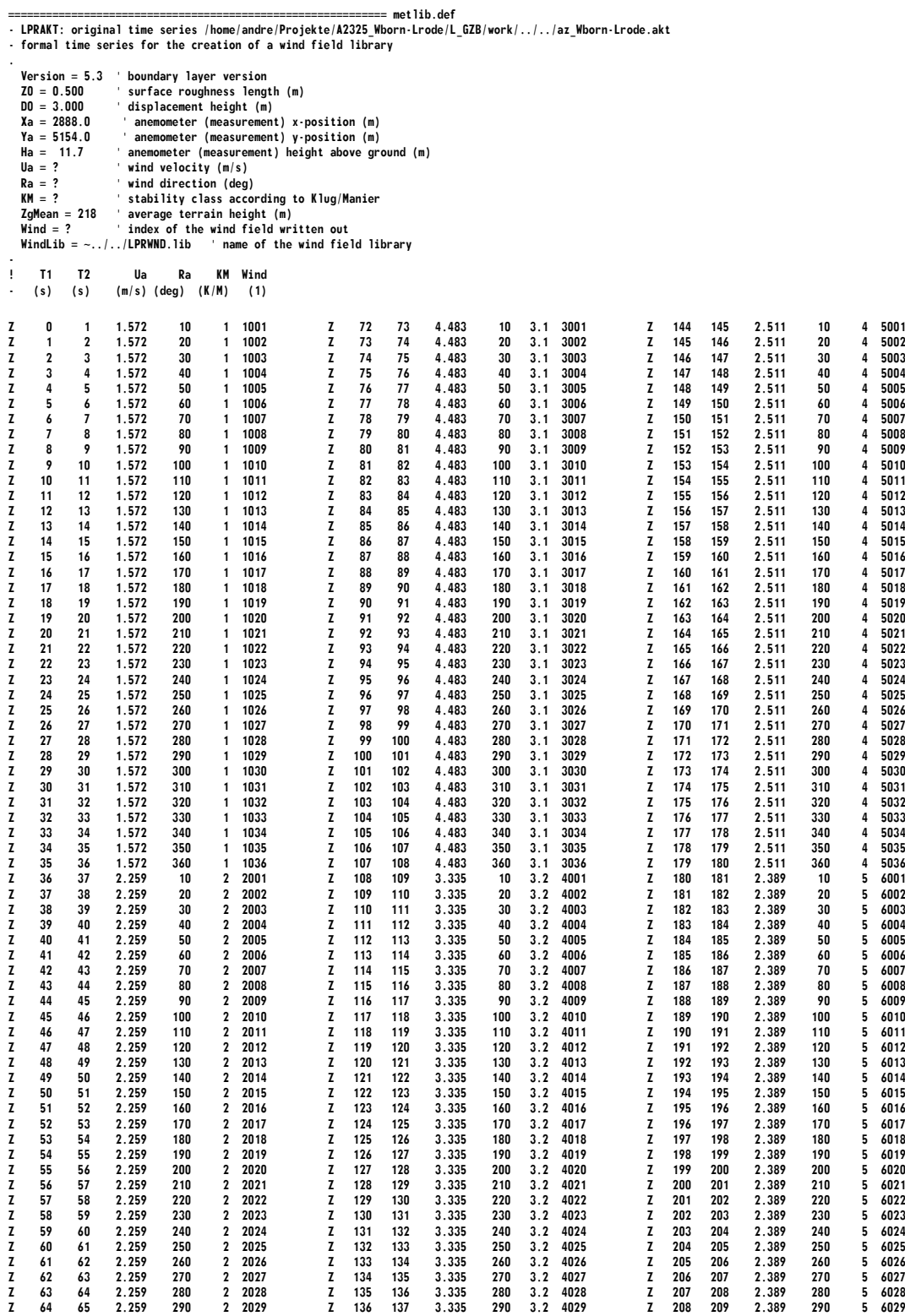

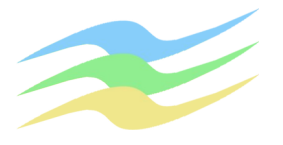

#### **Eingangsdaten und Berechnungsergebnisse zu LASAT Seniorenwohngemeinschaft Weißenborn-Lüderode Fassung März 2024**

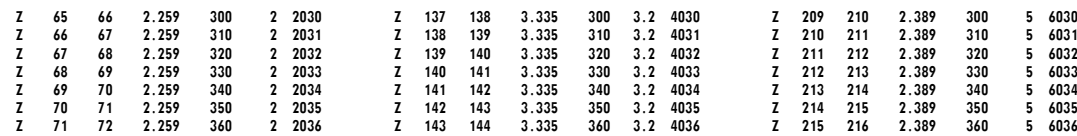

#### = definition of emission rates ========================= emissions.def

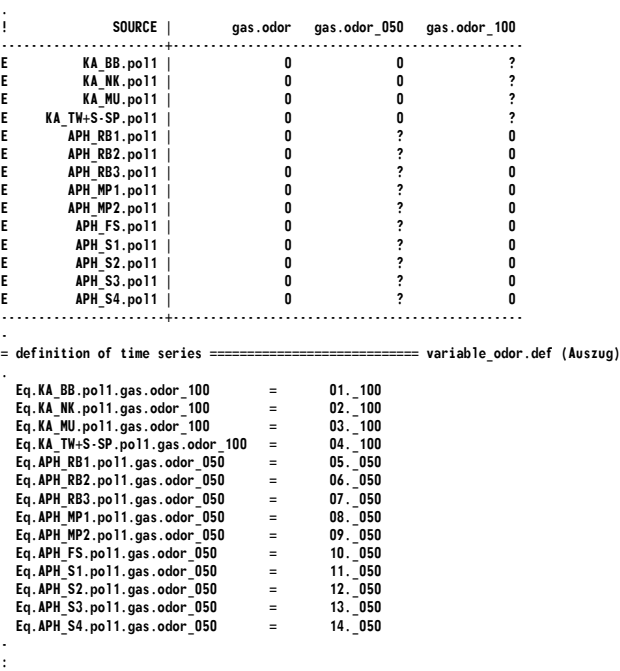

#### Inhalt der Datei: Anaser.log (Zeitreihenanalyse mit ANASER)

ANS 9~ 2024-03-23 06:53:31 Anaser, Version 1.2.0 startet ANS 9– Einfache Analyse von Zeitreihen (DMNA, DEF).<br>ANS 9– Copyright (C) Janicke Consulting, Ueberlingen, Germany, 2012-2017<br>ANS 8– Datei "/home/andre/Projekte/A2325\_Wborn-Lrode/L\_GZB/work/meteo.def" wird gelesen... ANS  $9 -$ <br>ANS  $9 -$ ANS 9~ Spalte Werte Ungültig <0 >0 =0 Min Max Mittelwert Mittelwert>=0 Mittelwert>0 ANS 9~ Ua 8760 0 0 8760 0 8,0000e-01 1,2000e+01 3,3256e+00 3,3256e+00 3,3256e+00 ANS 9~ Ra 8760 0 0 8760 0 2,0000e+00 3,6000e+02 1,9412e+02 1,9412e+02 1,9412e+02 ANS 9~ KM 8760 0 0 8760 0 1,0000e+00 5,0000e+00 2,8268e+00 2,8268e+00 2,8268e+00 ANS  $9$  ~<br>ANS  $9$  ~ ANS 9~ 2024-03-23 06:53:31 Anaser beendet<br>ANS 9~ 2024-03-23 06:53:43 Anaser, Version 1.2.0 startet<br>ANS 9~ Einfache Analyse von Zeitreihen (DNNA, DEF).<br>ANS 9~ Copyright (C) Janicke Consulting, Ueberlingen, Germany, 2012-201 ANS  $9 -$ <br>ANS  $9 -$ <br>ANS  $9 -$ ANS 9~ Spalte Werte Ungültig <0 >0 =0 Min Max Mittelwert Mittelwert>=0 Mittelwert>0 ANS 9~ 01.\_100 8760 0 0 8760 0 1,9060e+01 7,3800e+01 3,7500e+01 3,7500e+01 3,7500e+01 ANS 9~ 02.\_100 8760 0 0 8760 0 1,2700e+00 4,9200e+00 2,5000e+00 2,5000e+00 2,5000e+00 ANS 9~ 03.\_100 8760 0 0 8760 0 2,0330e+01 7,8720e+01 4,0000e+01 4,0000e+01 4,0000e+01 ANS 9~ 04.\_100 8760 0 0 8760 0 2,2100e+01 8,5610e+01 4,3501e+01 4,3501e+01 4,3501e+01 ANS 9~ 05.\_050 8760 0 0 8760 0 1,5240e+02 5,9040e+02 3,0000e+02 3,0000e+02 3,0000e+02 ANS 9~ 06.\_050 8760 0 0 8760 0 2,7440e+02 1,0630e+03 5,4001e+02 5,4001e+02 5,4001e+02 ANS 9~ 07.\_050 8760 0 0 8760 0 2,7440e+02 1,0630e+03 5,4001e+02 5,4001e+02 5,4001e+02 ANS 9~ 08.\_050 8760 0 0 8760 0 6,0980e+02 2,3620e+03 1,2000e+03 1,2000e+03 1,2000e+03 ANS 9~ 09.\_050 8760 0 0 8760 0 6,0980e+02 2,3620e+03 1,2000e+03 1,2000e+03 1,2000e+03 ANS 9~ 10.\_050 8760 0 0 8760 0 3,2010e+02 1,2400e+03 6,3000e+02 6,3000e+02 6,3000e+02 ANS 9~ 11.\_050 8760 0 0 8760 0 2,1950e+03 8,5020e+03 4,3199e+03 4,3199e+03 4,3199e+03 ANS 9~ 12.\_050 8760 0 0 8760 0 1,5060e+02 5,8330e+02 2,9640e+02 2,9640e+02 2,9640e+02 ANS 9~ 13.\_050 8760 0 0 8760 0 2,9880e+02 1,1570e+03 5,8800e+02 5,8800e+02 5,8800e+02 ANS 9~ 14.\_050 8760 0 0 8760 0 1,0980e+03 4,2510e+03 2,1600e+03 2,1600e+03 2,1600e+03  $ANS 9~$ 

ANS 9~ 2024-03-23 06:53:43 Anaser beendet

**Eingangsdaten und Berechnungsergebnisse zu LASAT Seniorenwohngemeinschaft Weißenborn-Lüderode Fassung März 2024**

#### Inhalt der Datei: lasat.log

[ICC version = Intel(R) C++ gcc 4.8 mode (1700)] [compile options = -m64 -O3 -qopenmp -fp-model source ] lasat\_3.4.24 2020-08-18 17:18:09 2024-03-23 00:41:35 ---------------------------------------------------------

Dispersion Model LASAT, Version 3.4.24-64LI17-m4 Copyright (c) L. Janicke, 1989-2020

Licence/U: Buero fuer Immissionsprognosen Zorn, Frankenhain Working directory: /home/andre/Projekte/A2325\_Wborn-Lrode/L\_GZB/work/

Program is running on simulant 32 processors available, 32 used

Program creation date: 2020-08-18 17:18:09 WLB: library fields "additional K" used (grids 1,2). WLB: library fields "additional Sigmas" used (grids 1,2).

Total Emissions: gas.odor : 3.752078e+11 1 gas.odor\_050 : 3.713131e+11 1 gas.odor\_100 : 3.894711e+09 1

2024-03-23 06:07:12 program lasat finished

#### Inhalt der Datei: loprep.txt

2024-03-23 06:07:24 LOPREP\_1.1.10

Auswertung der Ergebnisse für "/home/andre/Projekte/A2325\_Wborn-Lrode/L\_GZB" ============================================================================

- 
- 
- 
- 
- DEP: Jahres-/Langzeitmittel der gesamten Deposition<br>DRY: Jahres-/Langzeitmittel der trockenen Deposition<br>WET: Jahres-/Langzeitmittel der nassen Deposition<br>JOO: Jahres-/Langzeitmittel der Konzentration/Geruchsstundenhäufigk

Maximalwerte, Geruchsstundenhäufigkeit bei z=1,5 m --------------------------------------------------

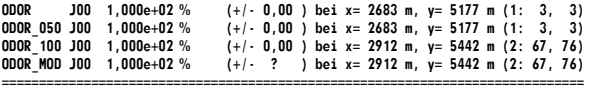

==============================================================================

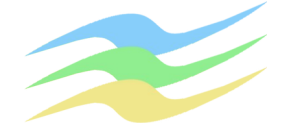